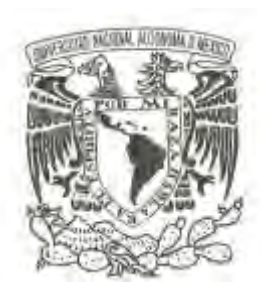

## **UNIVERSIDAD NACIONAL AUTÓNOMA DE MÉXICO**

# **FACULTAD DE FILOSOFÍA Y LETRAS**

**COLEGIO DE BIBLIOTECOLOGÍA** 

**EL USO DE LAS REDES SOCIALES FACEBOOK Y TWITTER COMO HERRAMIENTA EFICIENTE EN EL SERVICIO DE CONSULTA.**

# **T E S I N A QUE PARA OBTENER EL TÍTULO DE: LICENCIADO EN BIBLIOTECOLOGÍA Y ESTUDIOS DE LA INFORMACIÓN P R E S E N T A :**

**ELMER EDUARDO CASTRO GARCÍA**

**ASESOR:** 

**Dr. Juan José Calva González** 

**Ciudad Universitaria, Ciudad de México 2016** 

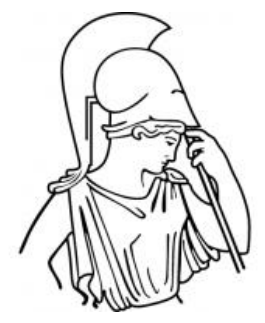

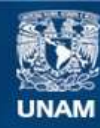

Universidad Nacional Autónoma de México

**UNAM – Dirección General de Bibliotecas Tesis Digitales Restricciones de uso**

### **DERECHOS RESERVADOS © PROHIBIDA SU REPRODUCCIÓN TOTAL O PARCIAL**

Todo el material contenido en esta tesis esta protegido por la Ley Federal del Derecho de Autor (LFDA) de los Estados Unidos Mexicanos (México).

**Biblioteca Central** 

Dirección General de Bibliotecas de la UNAM

El uso de imágenes, fragmentos de videos, y demás material que sea objeto de protección de los derechos de autor, será exclusivamente para fines educativos e informativos y deberá citar la fuente donde la obtuvo mencionando el autor o autores. Cualquier uso distinto como el lucro, reproducción, edición o modificación, será perseguido y sancionado por el respectivo titular de los Derechos de Autor.

## **TABLA DE CONTENIDO**

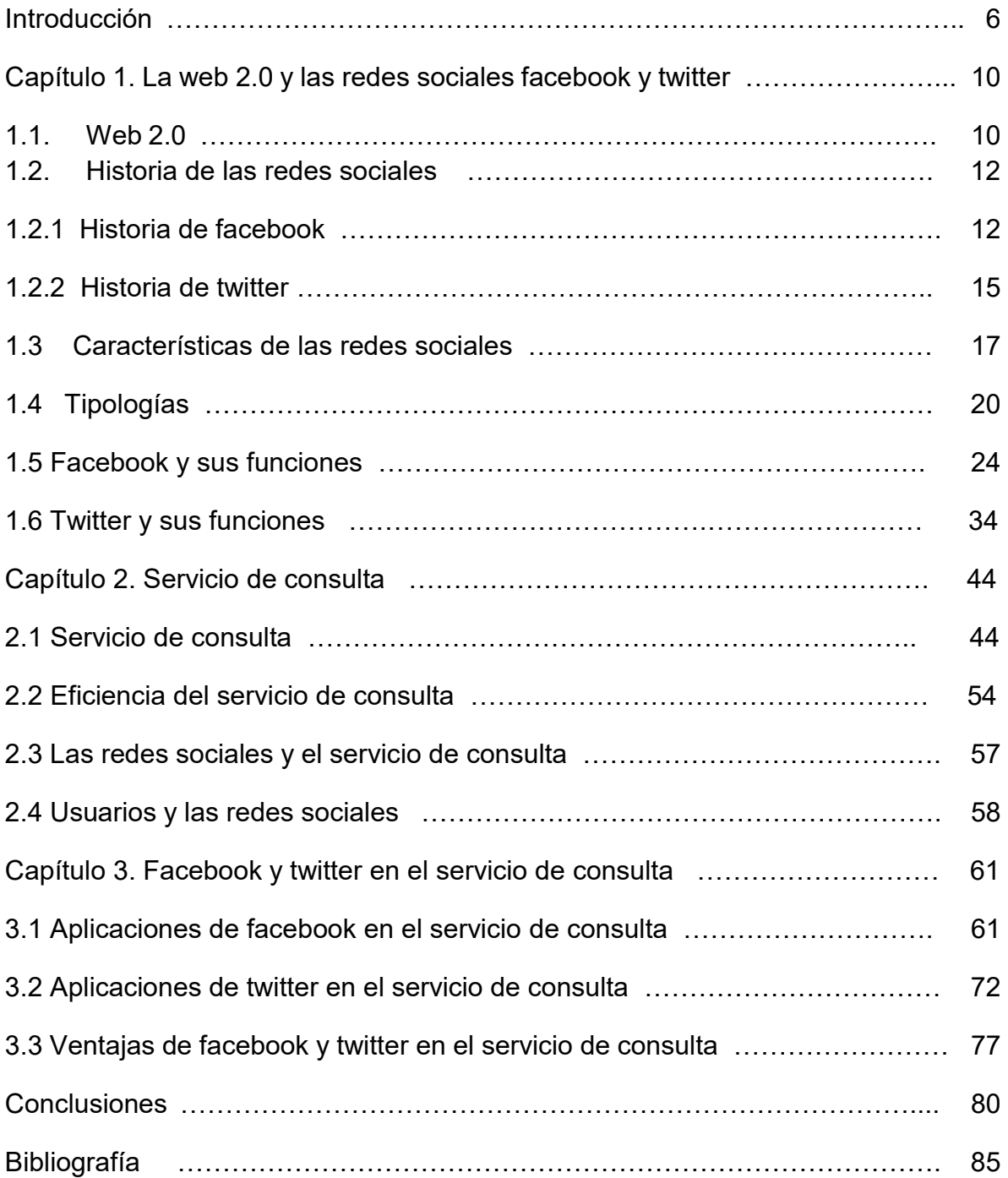

#### **DEDICATORIA**

Quiero dedicar esta tesina a varias personas, que para mí me han dedicado su tiempo, su amistad, su amor, su comprensión y me enseñaron a ser, la persona que hoy soy.

Les dedico esta tesina a mis padres, Macaria y Filiberto. Mi madre a ti que has visto por mí, que me enseñaste a ser una persona que debe hacer siempre lo correcto, que me inculco que una persona debe aprender de sus errores y vea lo mejor de ellos, tu mi consejera, mi pequeña mamá que siempre es grande ante los problemas y nunca tienes miedo al arriesgar todo por tu familia, para ti esta pequeña dedicatoria. Esto y más te mereces.

A mi padre que me enseño a creer en ser el número uno, siempre diciéndome que yo lograría. Que para el siempre fui el mejor, que aun con sus errores me ha enseñado a vivir de ellos para saber que no debo cometerlos. Esto es por ti.

A mis hermanos Elias y Jovani, que me han hecho aprender de ellos, los cuales nunca me abandonan, desde pequeños siempre juntos, nuestras travesuras, nuestros juegos, nuestros chistes, nuestros dolores y temores siempre apoyándonos sin importar si uno u el otro está enojado, siempre estaremos juntos, a ustedes mis hermanos, por ser como son, mi inspiración, va por ustedes.

A mis amigos, Gustavo y Gyonanny, ustedes son parte de esto, gracias por sus consejos y su amistad; a mis amigas Alex, Ilse y Esmeralda, gracias por todo lo que han hecho por mí, por motivarme y estar en los mejores y peores momentos.

También a alguien que me enseño muchas cosas y que siempre querré y me motivo a cumplir mis metas además de darme muchos días felices a ti Maxim.

#### **AGRADECIMIENTOS**

Quisiera comenzar con un enorme agradecimiento a todas aquellas personas que han estado a mi lado y me han dado su apoyo, consejos y vivencias, que lograron en mí un aprendizaje valioso y fungieron en mi para llegar a este momento, muchas gracias.

A mis amigos, compañeros, colegas, familiares que siempre estuvieron a mi lado sin importar que tan difícil fueran las situaciones, a ellos que me dieron la mano, a ellos que nunca dejaron de creer en mí.

A mis profesores, principalmente a mi asesor de tesis y mis sinodales, los cuales sus consejos dentro del aula y fuera de ella me motivaron a seguir adelante, sin ellos nada esto sería posible, gracias por creer en mí y ser mi guía en este camino, ustedes que me enseñan algo nuevo cada día con esa gran vocación, gracias.

Y por último, a los que han estado en todo, tanto en lo malo y lo bueno, en mis caídas y ahora en mis triunfos, mis padres los cuales me han hecho pensar que todo es posible con sacrificios y perseverancia, a mis hermanos que nunca me dejan rendirme a ustedes que me enseñan a valorar cada momento, a no rendirme y seguir luchando a ustedes, mi familia amada muchas gracias.

#### **INTRODUCCIÓN**

Desde inicios de la civilización el ser humano siempre se ha inquietado por descubrir nuevas cosas, en consecuencia a las necesidades que surgen, las cuales debieron resolverse en esos momentos. Gracias a esta inquietud que siempre ha tenido la mente humana, ha dado a la creación del fuego, escritura, papel, imprenta entre otros más, hasta nuestra actualidad con el invento de las computadoras.

Unos de los grandes descubrimientos gracias a esta inquietud de resolver alguna necesidad, generó algo que revoluciono el mundo actual, debido a una nueva forma de comunicación; me refiero a la creación de internet.

Internet, un conjunto de redes interconectadas de comunicación, ayudado a generar diferentes formas de comunicación. Desde la aparición de correos electrónicos y mensajería instantánea, fue el inicio de una forma rápida de comunicarse con cualquier persona que contara con un correo electrónico.

Esto rompió barreras en la forma de comunicación convencional, gracias a que ocasiono que nuevas formas de comunicación se abrieran paso, las cuales no tardaron mucho en aparecer; debido a la gran aceptación de esta forma tan fácil y rápida de comunicar, las personas empezaron a seguir comunicándose por medio de internet a través de las diversas plataformas que surgen constantemente.

Estas plataformas o medios de comunicación han sido la revolución total del siglo XXI, en especial, la creación de redes sociales. Estas plataformas llamadas redes sociales basadas en la forma de comunicación por medio de mensajes instantáneos de forma rápida a través de internet. Los principales e importantes en la actualidad al ser los primeros en ser tendencia fueron facebook y twitter. Estas redes sociales cada una con su peculiaridad, tienen una característica en común comunicación en tiempo real con muchas personas al mismo tiempo.

En la tesina que se presenta a continuación, se hablara específicamente de estas redes sociales; facebook y twitter como herramientas para las bibliotecas específicamente empleados en el departamento de servicio de consulta, haciendo de estas redes una herramienta que utilice el profesional de la información para satisfacer las necesidades de información de los usuarios. Que el personal del servicio de consulta sea experto en su uso y sea parte de su práctica laboral diaria.

La biblioteca como parte fundamental en el crecimiento intelectual del mundo debe hacerse valer de herramientas tecnológicas para llegar al público nuevo y al igual al recurrente que hacen uso de la biblioteca, sea esta una nueva forma de acceso a la información en base a búsquedas de información en fuentes consultadas en el material que cuenta la biblioteca, por medio del profesional de la información, y entregar fuentes confiables qué facilite al usuario satisfacer sus necesidades de información.

En los tres capítulos que forman esta tesina, se mencionara todo lo relacionado al tema expuesto.

 El primer capítulo encontraran la historia y antecedentes de la creación tanto de facebook y twitter, sus errores e innovaciones que surgieron de jóvenes con la necesidad de acortar la distancia de comunicación entre personas, teniendo errores de los cuales crearon hasta hoy, unas de las mejores formas de comunicación y es

tal su impacto que en todo el mundo se encuentran usando estas redes sociales, es ahí donde radica su importancia y valor para tomarlo como una herramienta dentro del servicio de consulta para ayudar a resolver los problemas de los usuarios y realizar un mayor acercamiento de ellos a la biblioteca, haciendo uso de los materiales que cuenta.

Al igual que se describe las características y funciones de sus aplicaciones que contiene cada red, en la cual se nombran las de mayor facilidad de uso y más importantes a considerar. En los diversos puntos y pasos para utilizar las aplicaciones sin tener alguna dificultad al estar en contacto con ellas. Los pasos descritos de una manera ligera de comprender y asimilar son precisos para iniciar a usar las redes sociales de una manera menos compleja.

En el segundo capítulo se describe las características que debe tener la biblioteca con el servicio de consulta, desde su definición, su importancia, las diferentes formas de atender las preguntas de los usuarios, así como el perfil de los profesionales de la información que deben tener en el servicio de consulta.

Involucrando todas estas características en una descripción fácil de asimilar para tener información del funcionamiento del departamento de consulta, ya que es este el que tiene el primer contacto con los usuarios ya sean potenciales o reales. Con puntos claves se describe la función del servicio de consulta de una biblioteca.

En el tercer capítulo se toman los conocimientos de los anteriores capítulos para describir el análisis de cómo hacer de redes sociales, facebook y twitter, una herramienta eficiente en el servicio de consulta, tomando en cuenta que estas redes

son herramientas completamente fáciles de usar y que el profesional de la información pueda utilizar y hacer suyas una extensión de ellas parte de su día laboral.

Facebook y twitter con todas las aplicaciones y funciones que estas contienen, el profesional debe manejar cada una de ellas en una forma rápida y precisa para potencializar el flujo de información que tiene la biblioteca y que los usuarios hagan de esto, un acercamiento a la biblioteca, teniendo en cuenta la importancia del bibliotecólogo al ser él, el eje de interacción de los usuarios con la biblioteca.

Las aplicaciones que contienen estas redes, se analizan las más convenientes para hacer uso de ellas dentro del servicio de consulta, al describir cómo utilizar cada una de ellas.

El bibliotecólogo al apropiarse de las nuevas tecnologías de la información y comunicación debe ser experto en auxiliar por medio de estas redes las diferentes necesidades de información que surgen constantemente.

#### **Capítulo 1. La Web 2.0 y las redes sociales facebook y twitter**

#### 1.1 Web 2.0

#### Concepto

En primer lugar se puede decir que nace de la observación y no de un replanteamiento teórico de los servicios de internet, ya que había servicios Web 2.0 antes de formularse el concepto, en segundo lugar nace un entorno empresarial y tiene, en su origen, una marcada tendencia a la tecnología al marketing. La tercera característica es que no hay un elemento clave que situé un servicio web. En el lado 2.0 existe una serie de características que se pueden cumplir en mayor o menor medida, pero es difícil encontrarla todas simultáneamente en un mismo servicio web.

La web 2.0 entra en una categoría nueva, en la cual se viene actualizando constantemente en definiciones, para dar con una lo más acertada y concreta posible, una de esas definiciones más claras y fácil de asimilar y comprender nos dice lo siguiente "O ´ Reilly, citado por Flore, afirmó que las aplicaciones web 2.0 son aquellas que sacan partido a las ventajas intrínsecas en la web, ofreciendo un servicio continuamente actualizado que mejora cuanto más gente lo use, utilizando y remezclando los datos múltiples y recursos ,incluyendo los usuarios individuales, a la vez que ofrecen sus propios datos y servicio de tal forma que puedan ser utilizadas por nosotros, creando una "arquitectura de participación" en red yendo

más allá de la página de la Web 1.0 para ofrecer experiencias de bibliotecas a usuarios cada vez más ricas."<sup>1</sup>

Considerando esta definición, nos aclara de una manera amplia sobre las consideraciones que tiene la Web 2.0 y sus funciones que esta tiene de acuerdo a las personas que hacen uso de esta misma, pero aún así no se ha reafirmado un concepto uniforme que pueda capturar en esencia y función de la web, es así como nos mencionan a continuación la Universidad de San Martín de Porres, ubicada en la ciudad de Lima, Perú la siguiente afirmación; "A pesar de esto no existe un claro acuerdo sobre su significado, se puede afirmar que el término "Web 2.0" representa la evolución de las aplicaciones tradicionales hacia aplicaciones web enfocadas en el usuario final. No se trata de una nueva tecnología sino de una actitud de colaboración y participación de las personas para proporcionar mejores datos, nuevos servicios y aplicaciones on-line."<sup>2</sup>

Esto quiere decir, que la web 2.0 es en sí, la participación, colaboración y uso de los mismos usuarios, para aportar, modificar, generar contenido o información en su defecto para estar en constante comunicación en las páginas web para el beneficio de los mismos usuarios, en si busca el beneficio de todos.

 $\overline{a}$ 

<sup>1</sup>Margar Arnal, Dicac. (2007). Conceptos de web 2.0 y bibliotecas 2.0: origen, definiciones y retos para las bibliotecas actuales. El profesional de la información. Volumen 16, Marzo –Abril. (2), p. 95.

<sup>&</sup>lt;sup>2</sup>Flore Cueto, Juan José, Morán Corzo, Jorge Joseph y Rodríguez Vila, Juan José. Las rede sociales. Enlace virtual*:* Boletín electrónico de la Unidad de Virtualización Académica –UVA*,* [En línea]. Octubre del 2009, n° 1 [fecha de consulta: 25 Mayo 2016]. Disponible en: [<http://mc142.uib.es:8080/rid%3D1HY8TVCBB-15599LW-](http://mc142.uib.es:8080/rid%3D1HY8TVCBB-15599LW-1S6Z/redes_sociales.pdf)[1S6Z/redes\\_sociales.pdf>](http://mc142.uib.es:8080/rid%3D1HY8TVCBB-15599LW-1S6Z/redes_sociales.pdf)

#### **1.2 Historia de las redes sociales.**

#### 1.2.1 Historia de facebook

 $\ddot{\phantom{a}}$ 

La creación y origen de facebook, comenzó como la mayoría de los grandes inventos, por inquietudes y la valentía de generar algo innovador y porque no decirlo por ser diferente.

"En 2003 Zuckerberg lanzó en la universidad de Harvard un sitio web llamado Facemash, donde reunía varias fotografías y nombres de estudiantes de Harvard, este sitio estuvo disponible solo por algunas horas y por este suceso fue llevado ante los directivos de la Universidad, quienes culparon a Mark por haber sustraído datos e imágenes del sistema informático de la institución; suspendieron a Mark de clases, quien luego se alejó de la universidad al año siguiente para crear facebook."<sup>3</sup>

Después de este suceso, se crea Facebook (NASDAQ: FB) la cual es una empresa creada como lo mencionamos por Mark Zuckerberg y fundada por Eduardo Saverin, Chris Hughes, DustinMoskovitz y Mark Zuckerberg. Consiste en un sitio web de redes sociales.

"En sus inicios Facebook comenzó siendo una comunidad para estudiantes de la Universidad de Harvard, los cuales podían intercambiar información, poco a poco la comunidad se fue expandiendo para aceptar usuarios estudiantes de otras

<sup>&</sup>lt;sup>3</sup>Historia y cultura. (2016). Historia de la creación de Facebook. Recuperado el 24 de Noviembre 2015 de <http://www.historiaycultura.info/2016/03/24/historia-de-la-creacion-de-facebook/>

instituciones como MIT, Boston University y Boston College, entre otras de las más prestigiosas instituciones de Estados Unidos."<sup>4</sup>

En Mayo de 2004 (solo 3 meses después de su lanzamiento), el sitio ya contaba con 82.000 miembros y estaba disponible en 32 Universidades de EE.UU pero los costes seguían creciendo, con lo cual los fundadores decidieron incorporar un socio financiero. Peter Thiel, millonario ex-fundador de PayPal, ese verano invirtió 500.000 dólares en la compañía a cambio del 10,2% de las acciones.

A estas alturas, Zuckerberg estaba pensando en dejar Harvard para dedicarse de tiempo completo a thefacebook.com (así se llamaba en el principio), lo cual terminó de decidir ese verano.

#### Una demanda

 $\overline{a}$ 

En esos días recibieron una demanda de ConnectU, que acusaban a Zuckerberg de haberles robado la idea y parte del código cuando trabajaba para ellos. Esa demanda se cerraría en el 2008 cuando la compañía aceptó pagarles a los demandantes 65 millones de dólares (20 millones en efectivo y el resto en acciones de la compañía). <sup>5</sup>

<sup>4</sup>Ricaurte, Paola. (2010). Mediosfera: reflexiones acerca de los medios y la sociedad. El impacto de Facebook en nuestras relaciones sociales. Recuperado de [https://mediosfera.wordpress.com/2010/02/26/el-impacto](https://mediosfera.wordpress.com/2010/02/26/el-impacto-de-facebook-en-nuestras-relaciones-sociales)[de-facebook-en-nuestras-relaciones-sociales](https://mediosfera.wordpress.com/2010/02/26/el-impacto-de-facebook-en-nuestras-relaciones-sociales)

<sup>5</sup>Neositios: Blog. (2010). La historia de Facebook. Recuperado d[e http://blog.neositios.com/2010/06/la](http://blog.neositios.com/2010/06/la-historia-de-facebook)[historia-de-facebook](http://blog.neositios.com/2010/06/la-historia-de-facebook)

Actualmente está abierto a cualquier persona que tenga una cuenta de correo electrónico. Los usuarios pueden participar en una o más redes sociales, en relación con su situación académica, su lugar de trabajo o región geográfica.

Facebook ha recibido mucha atención en diferentes medios de comunicación al convertirse en una plataforma sobre la que terceros pueden desarrollar aplicaciones, intercambio de información e inclusive utilizarla parar hacer negocios.

Así mismo desde mediados del 2007, facebook lanzó las versiones en francés, alemán y español principalmente para impulsar su expansión fuera de Estados Unidos, ya que sus usuarios se concentran en este país, Canadá y Reino Unido. Facebook cuenta con más de 900 millones de miembros, y traducciones a 70 idiomas.

Su infraestructura principal está formada por una red de más de 50 000 servidores que usan distribuciones del sistema operativo GNU/Linux usando AMP.8.<sup>6</sup>

Y es así como se creó una de las redes sociales más populares; la más popular en mi parecer en el mundo, la cual revolucionó la forma de comunicación, la gran facilidad de interactuar con otras personas y el fácil acceso a esta genera una gran expectativa a los usos que se le da en la actualidad.

Su creador no se queda conforme con lo ya obtenido y sigue innovando esta red social, lo cual, la hace aún más interesante por los alcances que llegue a tener. Facebook se puede considerar como la red social con más usuarios en el mundo,

 $\ddot{\phantom{a}}$ 

<sup>6</sup>*Historia de Facebook*. (s.f). Recuperado el 14 mayo de 2016, de [http://www.cad.com.mx/historia\\_de\\_facebook.htm.](http://www.cad.com.mx/historia_de_facebook.htm)

por lo cual la hace la más popular a nivel mundial. Aunado a esto, hablaremos de otra red social que al igual que facebook tiene una popularidad inigualable, y es de las socorridas por su fácil acceso a esta. Me refiero a twitter.

1.2.2 Historia de twitter

Twitter es un servicio gratuito de microblogging, que hace las veces de red social y que permite a sus usuarios enviar micro-entradas basadas en texto, denominadas "tweets", de una longitud máxima de 140 caracteres.

Lo interesante es que esta tecnología vincula la web con los teléfonos celulares vía SMS o a través de programas de mensajería instantánea como MSN, Gtalk, etc., o incluso desde cualquier aplicación de terceros, como puede ser Twitterrific, Tweetie, Facebook, Twinter, Tweetboard o TweetDeck-en inglés.

Estas actualizaciones se muestran en la página de perfil del usuario, y son también enviadas de forma inmediata a otros usuarios que han elegido la opción de recibirlas. A estos usuarios se les puede restringir el envío de estos mensajes sólo a miembros de su círculo de amigos o permitir su acceso a todos los usuarios, que es la opción por defecto. Los usuarios pueden recibir las actualizaciones desde la página de twitter, vía mensajería instantánea, SMS, RSS y correo electrónico. La recepción de actualizaciones vía SMS no está disponible en todos los países y para solicitar el servicio es necesario enviar un código de confirmación a un número extranjero.

Twitter nació en el año 2006, cuando un grupo de jóvenes emprendedores que trabajaban para la compañía de PodcastsOdeo, Inc., de San Francisco, Estados Unidos, se vieron inmersos en un día completo de reunión creativa de ideas.

En el marco de esas reuniones por el grupo de jóvenes emprendedores se propuso una idea en la que se podrían usar SMS para decirle a un grupo pequeño qué estaba uno haciendo. Fue una idea como para mantener informado a un grupo de gente sobre qué estaba uno haciendo.

Una vez iniciado el proyecto probaron varios nombres. El nombre original durante un tiempo fue "Status" (Stat.us), pasando por twitch (tic) a causa del tipo de vibraciones de los móviles, pero se quedaron con twitter. Que en palabras de Dorsey era perfecta, y la definición era "una corta ráfaga de información intrascendente", el "pio de un pájaro", que en inglés es twitt.

Twitter tiene entre sus principales funciones el requerimiento, retransmisión o intercambio de opiniones de eventos en directo y fue lanzado al público en julio del 2006.

Twitter estalló al gran público en 2007, y pasó de 20,000 tweet al día a 60,000. El servicio rápidamente comenzó a ganar adeptos y en marzo de 2007 ganó el premio South bySouhwestAward en la categoría de blog.

Hoy twitter es uno de los sistemas de comunicación más utilizados, no sólo para información intrascendente, social, sino como herramienta de comunicación entre profesionales.<sup>7</sup>

De acuerdo a esto, twitter es de las redes sociales que junto con facebook revolucionaron la forma de comunicación, desde su creación solo querían comunicar de una forma breve y rápida lo que están realizando, y en efecto lograron una red social que con pocas letras informan mucho.

En sí, una red social, para denominarse red social, tiene que cumplir ciertas características, las cuales las hacen cumplir con ciertos lineamientos o puntos, que la identifican como tal, cumpliendo estos mismos pueden basarse sus funciones, como a continuación se menciona sus características.

1.3 Características de las redes sociales.

Las redes sociales tienen ciertas características que las identifican como tales, ya que son aquellas que le dan ese nombre, entre las cuales están de acuerdo a

Sedano: *1. "Identidad Virtual: Las redes sociales te invitan a crearte un perfil, lo más notorio quizá sean los elementos visuales y textuales con las que un usuario se presenta a sí mismo; su nombre o alias, un avatar y descripciones. La identidad Virtual o digital está constituida también por los contenidos que comparte y las interacciones con otros usuarios. Todos Estos elementos van construyendo una imagen del usuario que se moldea continuamente. Además que no siempre la identidad virtual refleja necesariamente a la persona totalmente, ya que puede asumir actuaciones o roles según sus necesidades.*

 $\ddot{\phantom{a}}$ 

<sup>7</sup>*Historia de Twitter*. (s.f). Recuperado el 14 de Mayo de 2016, de [http://www.cad.com.mx/historia\\_de\\_twitter.htm](http://www.cad.com.mx/historia_de_twitter.htm)

- *2. Vínculos y Conectividad: Las redes Sociales se tratan de establecer lazos con otras personas, conexiones de diversa índole. Los usuarios deben ser capaces de relacionarse y hacer crecer sus redes de contactos, de lo contrario no podríamos hablar de redes sociales.*
- *3. Interacción: Esta es una de las características de las redes sociales, es lo que mueve a las redes sociales, lo que mejor plasma su carácter social, ya que se comparte un mismo interés. Los Perfiles y las listas de contactos son solo os pasos previos para ese fin último que es interactuar con otros, en los sitios de redes sociales esto se evidencia cuando se comparte actividades y contenidos.*

*4. Personalización: Los usuarios son capaces de ajustar las configuraciones del sitio.*

*5. Tiempo real: A diferencia de los foros y otras páginas de comunidades, las redes ofrecen la oportunidad de establecer relaciones con respuestas inmediatas, asegurando una interacción continua.*

*6. Inteligencia Colectiva: Es sentido de colaboración, creación conjunta y ayuda mutua inspira la conformación de redes sociales, el usuario en comunidad es el que propone, soluciona y da soporte a la misma.*

*7. Lenguaje multimedia e hipertextual: El lenguaje de las redes sociales es el de Internet, en el que se usan los recursos audiovisuales (Texto, imagen, video, audio, gráficos interactivos y animaciones) y los enlaces para comunicar.*

*8. Viralidad: El sistema de redes de contactos hace fácil la propagación de contenidos, multiplicando exponencialmente su exhibición e influencia."<sup>8</sup>*

 $\ddot{\phantom{a}}$ 

<sup>8</sup> Sedano, Gloria. Webespacio: características de las redes sociales. (s.f). Recuperado el 4 de Mayo de 2016, d[e http://www.webespacio.com/caracteristicas-redes-sociales/](http://www.webespacio.com/caracteristicas-redes-sociales/)

De acuerdo a estos lineamientos tomados por esta página web especializada en tecnología y redes sociales (webespacio), los puntos antes citados son los que deben cumplir cualquier red social para llamarse como tal. Estos puntos son muy evidentes y ocasiona que nos permita la identificación si estamos en frente de una red social

En la actualidad debido a la rápida aparición de las redes sociales muy pocos han descrito los parámetros para poder hacer una descripción uniforme de las características fundamentales que debe tener una red social.

Algunos autores toman algunos puntos como se mencionó anteriormente pero en los pocos casos no todas las anteriores mencionadas, son consideradas, como por ejemplo las páginas especializadas en hablar de redes sociales, nos mencionan, a lo que a su consideración son puntos importantes para cumplir como red social.

• "Es un área de participación ciudadana.

• Uno de los medio de comunicación más utilizados

• Es utilizada como punto de encuentro en donde los usuarios construyen, comparten y desarrollan conocimientos, actividades sociales, detalles de sí mismos entre otros.

• Posee Suscripciones a eventos, noticias y boletines, redes externas, y sitios de algunas marcas

• Fácil acceso a las mismas a través del computador y cualquier dispositivo móvil con acceso a internet.

- Tiene un papel facilitador para el logro de resultados.
- Sirve para acceder a servicios personalizados."<sup>9</sup>

De acuerdo con esto, se pueden encontrar ciertos puntos que concuerdan, lo que nos da a entender, que se da una idea que poco a poco se aclara más los puntos específicos de las características que debe tener una red social, para denominarse como tal y que cumpla con estos lineamientos.

Teniendo esto en mente, decir que existen diferentes puntos que descritos de diferente manera, pero que al final concuerdan con el mismo objetivo, el cual es definirlo con más información todas estas características delas redes sociales deben de tener.

Mencionado esto, podemos adentrarnos a describir las tipologías de las redes sociales, al cual se les da una clasificación de acuerdo a su programación, función, desarrollo o plataforma de ubicación.

#### 1.4 Tipologías

 $\ddot{\phantom{a}}$ 

En la actualidad tener una clasificación sobre el tipo de redes sociales es nueva aparentemente, pero por su reciente aparición y revolución, la adaptación a sus mejores y constantes avances se pueden apreciar la siguiente clasificación sobre el tipo de redes sociales de acuerdo al especialista en redes sociales "Fernandéz Bugueño lo describe en su blog personal:

<sup>&</sup>lt;sup>9</sup>Redes Sociales. Servidor Web- Opuso. Características de las redes sociales. (s.f.) Recuperado el 11 de Mayo de 2016, de [http://servidor-opsu.tach.ula.ve/alum/pd\\_9/redessociales/caracteristicasred.html](http://servidor-opsu.tach.ula.ve/alum/pd_9/redessociales/caracteristicasred.html)

*1. Analógicas o Redes Sociales Off-line: Son aquellas en las que las relaciones sociales, con independencia de su origen, se desarrollan sin mediación de aparatos o sistemas electrónicos.*

*2. Digitales o Redes Sociales On- line: Son aquellas que tiene su origen y se desarrollan a través de medios electrónicos.* 

*1. Por su público objetivos y temática.*

*• Redes Sociales Horizontales: Son aquellas dirigidas a todo tipo de usuario y sin una temática definida. Se basan en una estructura de celdillas permitiendo la entrada y participación libre y genérica sin un fin definido, distinto del de generar masa. Los ejemplos más representativos son: Facebook y Twitter.*

*• Redes Sociales Verticales: Están concebidas sobre la base de un eje temático agregador. Su objetivo es el de congregar en torno a una temática en torno a una temática definida a un colectivo concreto. En su función de su especialización puede clasificarse a su vez en:*

*• Redes Sociales Verticales Profesionales: Están dirigidos a generar relaciones profesionales entre los usuarios.*

*• Redes Sociales Verticales de Ocio: Su objetivo es congregar a colectivos que se desarrollan actividades de ocio, deporte, usuarios de videojuegos, formas, fans etc.*

*• Redes Sociales Verticales Mixtas: Ofrecen a sus usuarios y empresas un entorno específico para desarrollar actividades tantoprofesionales como personales en torno a sus perfiles.*

*2. Por el sujeto principal de la relación.*

*• Redes Sociales Humanas: son aquellas que centran su atención en fomentar las relaciones entre personas uniendo individuos según su perfil social y en función de sus gustos, aficiones, lugares de trabajo, viajes y actividades.*

*• Redes Sociales de Contenidos: Las relaciones se desarrollan uniendo perfiles a través de contenido publicado, los objetos que posee el usuario a o los archivos que se encuentran en su ordenador.*

*• Redes Sociales de objetos: conforman un sector novedoso entre las redes sociales, u objeto es unir marcas, automóviles y lugares.*

*3. Por su Localización Geográfica.*

*• Redes sociales Sedentarias: Este tipo de red social muta en función de las relaciones entre personas, los contenidos compartidos o lo eventos creados.*

*• Redes Sociales Nómadas: A las características propias de las redes sociales sedentarias se le suma un nuevo factor de mutación a desarrollo basado en la localización geográfica del sujeto, este tipo de redes se componeny recomponen a tenor de los sujetos que se hallen geográficamente cerca del lugar en el que se encuentra el usuario, los lugares que haya visitado o aquellas a los que tenga previsto acudir.*

*4. Por su Plataforma.*

 $\overline{a}$ 

*• Red Social MMORPG y Metaversos: Normalmente construidos sobre una base técnica Cliente-Servidor.*

 *•Red Social Web. Su plataforma de desarrollo está basada en una estructura de web."<sup>10</sup>*

<sup>10</sup> Fernández Burgueño, Pablo. [Blog personal de Pablo Burgueño] (2 de Marzo de 2009). *Clasificación de redes sociales.* Recuperado de [www.pabloburgueno.com/2009/03/clasificación-de-redes-sociales](http://www.pabloburgueno.com/2009/03/clasificación-de-redes-sociales)

Citados estos puntos, nos explica de una forma más concisa y sencilla la forma en la cual se dividen los diferentes tipos de redes sociales de acuerdo a su función, a las personas que lo utilizan, ya sea por situaciones de relacionarse o por los contenidos en común que se lleguen a tener, o la plataforma en la cual se alojan.

El tipo de red en que entra facebook y twitter, del cual, es el tema que nos interesa, sería las redes sociales horizontales, de acuerdo a esto, nos mencionan que entra en este tipo de red, porque facebook y twitter son redes sociales que son libres, que quiere decir, permiten que cualquier persona acceda a ella, sin importar si no tienes gustos en común, o hablan el mismo idioma, tengan la misma edad o vivan cerca una de otra, es muy simple, es para todo tipo de persona. Es una red para las masas en donde todos pueden interactuar.

Facebook y twitter en la actualidad tomán otras funciones de acuerdo con el tipo de red social en el cual se clasificarían, me refiero que dentro de las funciones que los mismos usuarios o personas que utilizan estas redes sociales, los enfocan no solo aun gusto personal, si no, que las enfocan a diferentes funciones u objetivos ; uno de ellos armando grupos dentro de la aplicación con intereses en particular de cualquier tema, otros más generan sus perfiles profesionales tanto personal o de alguna empresa para ofrecer sus servicios o promocionar sus productos.

Para retomar esta situación, la versatilidad que tiene facebook y twitter en ser las redes sociales más importantes a nivel mundial, ocasiona que dentro de esta misma se generen diferentes tipos de red social, llegando al punto de clasificar una categoría mixta para ellas.

Sus funciones y cualidades la hacen atractivas y su clasificación podría a abrir a nuevas formas de comunicación y una clasificación precisa de estas. Como mencionamos facebook y twitter generan los diferentes tipos de clasificación, ya que son tomados como referencias importantes en la actualidad y han marcado rumbo para las nuevas redes sociales y tecnologías de la información.

Ahora ya descrito los antecedentes de facebook y twitter, al igual de las características de los diferentes tipos de redes sociales y en las cuales entra cada red social, podremos entrar de lleno a las redes sociales ya antes mencionadas, su función, aplicaciones y herramientas que estas difunden dentro de ellas. El primero en mencionar será facebook.

1.5 Facebook y sus funciones

El primero en hacer referencia y describir sus características y funciones es facebook. En la actualidad se ha vuelto una herramienta de comunicación muy importante, tanto por el alcance que tiene, la conectividad alrededor del mundo y de ser gratuito lo ha hecho una herramienta muy importante al momento de comunicarnos con alguien.

La cantidad de información que fluye en facebook es impactante, pensar que en todo el mundo alguien habla con cualquier persona sin importar la distancia la información que pasa por sus entrañas ha generado que sea objeto de estudio y debe importar también en las nuevas tecnologías de la información. Una definición exacta seria que "facebook es una red social que permite estar en contacto con los

amigos, compañeros de trabajo y otras personas con las que se comparten interese o con las que se tienen gustos similares."<sup>11</sup>

Se ha diferenciado de otras redes sociales debido a los exhaustivos controles que se hacen para proteger la privacidad de los usuarios así como, el creciente número de usuarios que todos los días se registran en esta red social.

En esta red social lo que puedes hacer es compartir es tu "estado de ánimo" para que todos sepan que estás haciendo en ese momento, u otro tipo de información como fotos, enlaces, etc. Además de poder hacer otras cosas como recomendar direcciones de otras páginas Web que nos parezcan interesantes.<sup>12</sup> Pero para realizar esto primero se debe crear una cuenta en facebook y para hacerlos se muestran los siguientes pasos.

Esto servirá para que el profesional de la información, conozca los procesos que con lleva usar esta red para hacer uso de ella de la mejor manera posible.

Lo primero es acceder a la página web http:/ www.facebook.com/ como se observa, nada más al entrar en la parte derecha de la página, se encuentra estas opción (REGISTRARSE) donde se solicitan algunos datos como: nombre, apellidos ,correo electrónico, contraseña, sexo y fecha de nacimiento. Una vez incorporada la

 $\ddot{\phantom{a}}$ 

<sup>11</sup>Álvarez Vaquero, Francisco. El uso de las redes sociales en los negocios. WSI. (s.f). Recuperado el 16 de Abril de 2016, de [http://www.academia.edu/9079247/EL\\_USO\\_DE\\_LAS\\_REDES\\_SOCIALES\\_EN\\_LOS\\_NEGOCIOS](http://www.academia.edu/9079247/EL_USO_DE_LAS_REDES_SOCIALES_EN_LOS_NEGOCIOS) pp. 10.

<sup>12</sup>Guía práctica Facebook. (2011). Discapnet. *Guía Red Social Facebook*. Departamento de contenidos digitales. Discapnet/Technosite. p.1. Recuperado de [http://www.discapnet.es/Castellano/areastematicas/tecnologia/AccesoTecnologia/AlfabetizacionTecnologic](http://www.discapnet.es/Castellano/areastematicas/tecnologia/AccesoTecnologia/AlfabetizacionTecnologica/Documents/GUIA_FACEBOOK.pdf) [a/Documents/GUIA\\_FACEBOOK.pdf](http://www.discapnet.es/Castellano/areastematicas/tecnologia/AccesoTecnologia/AlfabetizacionTecnologica/Documents/GUIA_FACEBOOK.pdf)

información solo hay que darle a registrarse. Después de haber realizado esto ya podemos decir que tenemos nuestra cuenta de facebook.

Y cada vez que se desee ingresar deberemos dirigirnos a la misma página e introducir nuestra dirección de correo y contraseña que hayamos adoptado en el cuestionario de registro.

Ahora se definirá lo que es el perfil de facebook, el cual se entiende como el lugar "donde compartimos información sobre nosotros mismos, además de publicar lo que se desee", después de esto se puede comprobar que el perfil se divide en diferentes subapartados que se encuentran en la parte izquierda de la página y aparecen estos elementos:

"Muro: Donde aparecerán nuestras publicaciones

 $\overline{a}$ 

Información: Aquí nuestros amigos podrán encontrar los datos que hayamos querido compartir en nuestro perfil, de los cuales se mencionan los siguientes: información básica, filosofía, actividades e interese etc.

Notas: Desde donde podremos compartir publicaciones más extensas que los del muro con nuestros amigos.

Amigos: donde encontraremos un listado completo de nuestros contactos en facebook."<sup>13</sup>

<sup>&</sup>lt;sup>13</sup>Guía práctica Facebook. (2011). Discapnet. Guía Red Social Facebook. Departamento de contenidos digitales. Discapnet/Technosite. pp 2-3. Recuperado de [http://www.discapnet.es/Castellano/areastematicas/tecnologia/AccesoTecnologia/AlfabetizacionTecnologic](http://www.discapnet.es/Castellano/areastematicas/tecnologia/AccesoTecnologia/AlfabetizacionTecnologica/Documents/GUIA_FACEBOOK.pdf) [a/Documents/GUIA\\_FACEBOOK.pdf.](http://www.discapnet.es/Castellano/areastematicas/tecnologia/AccesoTecnologia/AlfabetizacionTecnologica/Documents/GUIA_FACEBOOK.pdf)

Editar el perfil.

En la página de Inicio de Facebook en la parte superior izquierdo debajo del nombre de usuario podemos encontrar la opción (Editar Perfil) , se selecciona esta opción, la cual nos dará como resultados otra página dentro del mismo facebook donde aparecerán los siguientes campos: Información Básica, fotos de perfil, personas destacadas, formación y empleo, filosofía, arte y ocio, deportes, actividades e interese, información de contacto, y para rellenar estos campos solo se seleccionan y se ingresa la información que se solicita, terminado esto se selecciona "Guardar Cambios" y listo la información que hayas agregado quedara guardada.

Con esta información tus contactos sabrán todo lo que quieras que sepan de ti y así reconocer el perfil creado.

Compartir Información.

Para dar a conocer información en esta red social, solo hay que ir la parte superior de la página donde aparece "¿Que estamos pensando?" solo dando click en ese cuadro podremos compartir la dirección de una página Web o de un artículo o simplemente algo de tu persona que quieras informar a todos los contactos.

Chat de facebook.

"El chat de facebook permite a sus usuarios comunicarse en tiempo real enviando mensajes instantáneos"<sup>14</sup>. Para iniciar una conversación en el chat de facebook, lo primero que debes hacer es revisar si tus amigos o contactos están conectados o no, haciendo clic en el menú "chat" que se encuentra en la parte inferior derecha de la página. Tus amigos que se encuentres en línea, en este caso disponibles, podrán visualizar un círculo verde y si están inactivos aparecerá sin este círculo.

#### Grupo de facebook.

 $\ddot{\phantom{a}}$ 

Los grupos de Facebook son creados para compartir temas de interés con un grupo reducido de personas, generalmente con los amigos más cercanos, compañeros de clase, de trabajo o la familia.

En un grupo de facebook puedes compartir información de interés, fotos, videos chatear con todos los miembros del grupo al mismo tiempo, crear eventos y compartir documentos que pueden crearse y editarse por todos los miembros del grupo.

Características que a continuación mencionados:

"1. Uso compartido de los grupos de facebook permite la interacción de sus integrantes que estén, los miembros del grupo pueden realizar comentarios debajo de las actualizaciones, enlaces, fotos, videos y otros documentos compartidos.

2. Chat de grupos de facebook también viene con la característica de mensajería instantánea; es decir, los usuarios de facebook pueden chatear con los miembros

<sup>14</sup>Webespacio.*Facebook chat*. (s.f). Recuperado el 10 de Noviembre 2015, de <http://www.webespacio.com/chat-facebook/>

del grupo. El chat de grupo a diferencia del chat usuario, te permite conversar con varias personas al mismo tiempo con todos los integrantes que se encuentren conectados."<sup>15</sup>

3. Documentos en grupos, la opción de documentos es otra funcionalidad de los grupos de Facebook, con esta opción puedes crear documentos que luego pueden ser editados, borrados y corregidos por todos los miembros del grupo.

Crear un grupo en facebook.

 $\overline{a}$ 

"Pasos para crear un grupo en facebook

1. Para crear tu grupo debes tener una cuenta en Facebook. Hacer clic en la opción (Crear grupo) que se encuentra ubicada al lado izquierdo de la página.

2. Aparecerá un cuadro de dialogo para que registres el nombre del grupo, en la sección miembros debes colocar los nombres de los miembros del grupo y si deseas que tu grupo sea cerrado puedes configurar la privacidad haciendo clic en l imagen del candadito. Finalmente haces clic en el botón (Crear) y listo.

3. Ahora debes agregar una descripción y una imagen de tu grupo. Todo esto lo puedes ejecutar haciendo clic en la pestañan "Editar grupo" que se encuentra ubicada en la parte superior izquierda de la página del grupo."<sup>16</sup>

<sup>15</sup>Webespacio. Grupos de Facebook. (s.f). Recuperado el 20 de Noviembre del 2015, de <http://www.webespacio.com/grupos-facebook/>

<sup>&</sup>lt;sup>16</sup>Webespacio. Como crear un grupo en Facebook. (.s.f). Recuperado el 20 de Noviembre del 2015, de <http://www.webespacio.com/crear-grupo-facebook/>

4. Además de todo esto puedes seguir compartiendo muchas más cosas por ejemplo, lo iconos que aparecen dentro del grupo, que son los siguientes:

Pregunta: El cual nos permite formular una pregunta a nuestro amigos, elegir diferentes opciones de respuesta e incluso decidir si les damos permiso o no para incluir sus propias respuestas. Lo que genera una forma sencilla de conocer la opción de nuestros amigos sobre un tema concreto.

Video: Se puede incluir videos en formatos compatibles para su accesibilidad a la vista de estos mismos.

Eventos: Se utiliza para incluir un evento en nuestra red de amigos.

Enlace: Sirve para incluir un enlace a una página web, noticia, urls etc.

Fotos: esta opción es para incluir fotografías y que se pueden etiquetar con nombres de nuestros amigos que comenten la imagen.

"Etiquetar a una persona: función de facebook que posibilita el nombrar a otros usuarios en una foto que se ha subido a la red, el usuario recibe un mensaje y le avisa que ha sido etiquetado, a su vez esta persona o contacto tiene la posibilidad de ver esta etiqueta y poner un comentario, existe la opción de eliminarla al final de la lista de todas las personas que se han sido etiquetadas."<sup>17</sup>

Páginas de facebook.

 $\overline{a}$ 

<sup>&</sup>lt;sup>17</sup>Guía práctica Facebook. (2011). Discapnet. Guía Red Social Facebook. Departamento de contenidos digitales. Discapnet/Technosite. Recuperado de [http://www.discapnet.es/Castellano/areastematicas/tecnologia/AccesoTecnologia/AlfabetizacionTecnologic](http://www.discapnet.es/Castellano/areastematicas/tecnologia/AccesoTecnologia/AlfabetizacionTecnologica/Documents/GUIA_FACEBOOK.pdf) [a/Documents/GUIA\\_FACEBOOK.pdf](http://www.discapnet.es/Castellano/areastematicas/tecnologia/AccesoTecnologia/AlfabetizacionTecnologica/Documents/GUIA_FACEBOOK.pdf)

Se debe tener en cuenta que las páginas de facebook no son lo mismo que los grupos y los perfiles. Las páginas son para organizaciones, empresas y la gente famosa.

Si la comunidad a la que va dirigida la red social puede utilizar una página para poder promocionar los diversos productos o difundir tu negocio. Las "fans page" como también se les conoce, ofrecen varias ventajas que las hacen atractivas y relevantes, tanto para empresas y organizaciones que ya tienen su propio espacio.<sup>18</sup>

Sus principales características a destacar son los siguientes:

□ "Son altamente personalizables con las aplicaciones que se le agreguen.

 $\Box$  Pueden ayudar también a posicionar mejor la marca o producto.

 $\Box$  Cuentan con su propia herramienta de análisis de estadísticas para que monitorees tus resultados." <sup>19</sup>

Estas son las ventajas y características que definen a una página de facebook.

Biografía, el nuevo diseño de los perfiles en facebook.

 $\overline{a}$ 

Facebook le ha puesto un nombre a este importante cambio, se llamara timeline.

Ahora se pueden observar cambios radicales, ya que se pueden visualizar los

<sup>18</sup>Webespacio. *Páginas de Facebook*. (s.f). Recuperado el 20 de Noviembre del 2015, de <http://www.webespacio.com/paginas-facebook/>

<sup>19</sup>Ibid. Webespacio. *Páginas de Facebook*. (s.f). Recuperado el 20 de Noviembre del 2015, de <http://www.webespacio.com/paginas-facebook/>

eventos en dos páginas, se tiene más espacio. Se pueden observar publicaciones de años anteriores, ya que está dividido por meses, e incluso por año.

Características del nuevo timeline de facebook.

Nos proporciona los siguientes puntos citados.

• "Nueva portada: ahora no se necesita de una simple fotografía para que los amigos puedan saber quién es, si no, que tendrá una inmensa foto encima de tu perfil.

• Ver todo en un solo lugar: Podrás ver todas las acciones que son tus fotos, tus amigos, mapa de la ciudad donde te ubicas y las cosas que te han gustado en simples cuadros que se encontraran al costado de tu nombre, todas las cosas que has hecho en Facebook quedarán registradas en esos pequeños cuados, además tendrás tu información personal, de manera más resumida al lado izquierdo.

• Destaca lo importante.

 $\ddot{\phantom{a}}$ 

• Cada vez que necesites destacar una de tus publicaciones de las demás, solo necesitara pasar el cursos encima de la publicación y aparecerá una estrella, le das clic y habrás puesto tu post en una publicación de favoritos.

• Ver toda tu actividad: Podrás ver todas las acciones que han realizado en facebook, que fotos has subidos, a que le has dado me gusta "like" donde te han etiquetado y las aplicaciones que han utilizado." <sup>20</sup>

<sup>20</sup>Webespacio. *Timeline, el nuevo perfil de Facebook, ya está disponible*. (s.f) .Recuperado el 21 de Noviembre del 2015, de<http://www.webespacio.com/timeline-nuevo-perfil-facebook-disponible/>

Estos puntos describen las características de cómo se puede visualizar nuestro time line de facebook. Otro punto a favor de facebook es la incursión en dispositivos móviles como a continuación se presenta.

Facebook móvil.

 $\overline{a}$ 

Esta red ingreso a los espacios móviles con el objetivo de brindar más experiencia social a través de los diferentes dispositivos llámese teléfonos digitales "Smartphone" o teléfonos básicos. Y pensando en los usuarios que no tiene acceso a internet, se buscó una solución para ellos, la cual es, que permite la interacción en la plataforma social a través de mensajes de texto desde sus dispositivos móviles<sup>21</sup>

Además que se ha añadido recientemente una nueva características la cual es, que "cada actualización aparece cuantas personas lo vieron y quienes son exactamente los que recibieron el mensaje, estos e puede comprobar en los grupos de Facebook, ya que cada vez que publiques una actualización en el muro del grupo, se añadió un texto el cual dice textualmente "visto por" indicando el número de integrantes que revisaron la publicación." <sup>22</sup>

Se agregó al perfil normal pero se agregó en "confirmaciones de lectura", en donde aparece en los mensajes personales y los chat de grupo indicando textualmente "visto" y nos muestra la hora o día en que fue visto el mensaje.

 $21$ Webespacio. Ingresar a Facebook desde móviles. (s.f). Recuperado el 21 de Noviembre de 2015, de <http://www.webespacio.com/ingresar-facebook-moviles/>

<sup>22</sup>Webespacio. *Grupos de Facebook ahora muestran quién ve cada publicación.* (s.f). Recuperado el 22 de Noviembre 2015, de<http://www.webespacio.com/grupos-facebook-quien-ve-publicacion/>

Entre las ultimas novedad que ha ofrecido facebook a sus usuarios es el de poder compartir videos en directo, dicho en otra palabra en vivo, solo necesitas contar con internet y mandar esa función y grabar ese preciso momento lo que estas realizando mientras los preguntas por medio de comentarios y tu visualizarlas y contestarlas en vivo.

Estas funciones y herramientas que nos da facebook para realizar nuestras actividades, la hacen una poderosa arma para transmitir información. Es fácil de utilizar y no es necesario ser un genio para usar todas las funciones que nos ofrece en nuestro beneficio.

Ya mencionado y descrito las principales funciones y como utilizarlas podemos pasar a la siguiente red social aparte de nuestro tema, hablamos de Twitter.

1.6 Twitter y sus funciones

Una red social que tomo impulso casi al mismo tiempo que facebook fue twitter, así es, esta red social, como algunos la identifican como la del "pajarito azul". Esta red social al igual que facebook no requiere ser un experto gracias a su fácil interfaz, la diferencia entre twitter y Facebook es la forma de publicar algo, twitter nos permite difundir o publicar algo en solo 140 caracteres, pero aun así puede hacer muchas funciones que al igual que facebook proporciona para sus usuarios.

Twitter funciona haciendo uso de internet, teniendo una gran ventaja, es gratis. Para entender mejor lo que es twitter, una definición muy acertada es que "entendemos por twitter aquella plataforma de uso online que sirve comúnmente para establecer

diferentes estados, para poner información o para hacer comentarios sobre diferentes eventos de una persona en sólo 140 caracteres." <sup>23</sup>

Así que en twitter tú tendrás amigos a los cuales seguirás- folowings o que te siga followers lo que quiere decir que si un amigo te sigue y tú lo aceptas, este puede ver todas tus actualizaciones. El propósito es simple, solo escribir que es lo que estás haciendo, escribir lo que tu deseas en tiempo real, así todas las personas que te siguen sabrán que es lo que haces las 24 horas del día.

Este microblogging además es uno de los favoritos entre los internautas para recibir noticias.

Usos de twitter.

Twitter es un servicio de chat en las cuales puedes intercambiar opiniones y hasta generar debates con tus seguidores, su uso en realidad depende mucho del internauta, ellos son lo que crean una manera de utilizar este microblogging.<sup>24</sup>

Se han creado términos que es importante saber para utilizar esta red social.

Glosario de Twitter.

 $\overline{a}$ 

"Follower: Seguidor, persona que está suscrito mediante twitter al twitter de otros.

<sup>23</sup>Concepto en definición ABC. *Definición de Twitter*. Recuperado de <http://www.definicionabc.com/tecnologia/twitter.php#ixzz2Dv6r73U0>

<sup>24</sup>webespacio. ¿Qué es Twitter?. (s.f). Recuperado el 18 de Mayo de 2016, de <http://www.webespacio.com/que-es-twitter/>
Following: Persona a la cual seguimos, si hemos dado a "following" de alguien, entonces estamos siguiendo.

Tweet: (Tuit, tuiteo, twitt): Cada uno de los mensajes de hasta 140 caracteres que escribimos en nuestros twitters.

Twitters o Twitteros: Fanáticos o usuarios normales de Twitter". <sup>25</sup>

"@replies/mentions (menciones): Forma de llamar a otros usuario, de forma que el aparece en su pestañan de replies si lo ha configurado. Para ello, hay que poner el símbolo arroba"@" delante del nombre de usuario.

Favorites (Favoritos): Al final de cada tweet tenemos una estrellita blanca, si le damos se meterá en Favoritos la entrada, para quitarlo, lo mismo.

From Web/ Twitter Tools/ TwitterFedd: Aquí figura el sitio desde donde se ha enviado el tweet al Twitter. Normalmente son por web.

IM: Acrónimo de IstantMessaging, es decir, mensajería instantánea con el Messenger y similares.

In replyto: Si contestamsoaa alguien poniendo @alguien en nuesroTwitter, aparece al fianl del mensaje "in replyto@pedor" lo que significa, en respuesta a @ "alguien".

Timeline o Cronología: Es un historial de todos nuestros tweets, o del conjunto de varios tweets de usuario clasificados por diversas formas.

 $\ddot{\phantom{a}}$ 

<sup>&</sup>lt;sup>25</sup>Webespacio. Glosario de twitter. (s.f). Recuperado el 17 de Abril de 2016, de <http://www.webespacio.com/glosario-de-twitter/>

DirectMessage/ privateMessages/ DM/ Mensajes Directos: Con Twitter puedes enviar mensajes clasificados por diversas formas privadas a tus followers ósea tus seguidores."<sup>26</sup>

Palabras inventadas en Twitter.

 $\overline{a}$ 

"*CumpleTwwiter: Cuando un Usuario de Twitter cumple un año en Twiitter.* 

*RT/ RTW/ Retweet: Es como un fw en el correo electrónico, renviar un tweet de otra persona, normalmente se poner RT/RTW y el Twitter del usuario.* 

*Twittulares: Dícese de aquel titular de Noticia que se publica generalmente como adelanto o preferencia y muchas veces exclusivamente en el Twitter de quien ponga el Twittular.* 

*Twittxclusiva: Dícese de aquella noticia que se ofrece en exclusiva en el Twitter de la empresa o persona que la ofrezca.* 

*Hashtag: Etiqueta de Twitter formada por el carácter "#" y una palabra. Twitter convierte estas palabras en búsquedas hacia su motor de búsqueda, por lo que tiene gran popularidad por los usuarios.* 

*TrendigTopic/ Trends/ Temas del Momento: Las 10 palabras de Twitter con mayor crecimiento, es el resultado de un complejo algoritmo que muestra las palabras más* 

 $^{26}$ esTwitter.com. Glosario. Glosario básico twitter. (s.f). Recuperado el 30 de Mayo de 2016, de <http://estwitter.com/glosario/>

*mencionadas en los Twettes, dando prioridad a la novedad frente a que salgan frecuentemente a las mismas.* 

*Follow Friday/ #ff: Son Tweets de recomendación de otras cuentas a seguir y que se hace los viernes. Unos usuarios sugieren a sus seguidores, que sigan otras cuentas.*" 27

Listas de Twitter.

 $\overline{a}$ 

Las listas de Twitter te permiten administrar mejor tu comunidad. Te permite organizar e n un grupo a su comunidad, eligiendo las categorías en donde los incluirán según como se relaciones en la vida diaria o el grado de interacción que tengan.<sup>28</sup>

Esta red solo te permite crear 20 listas por usuarios, con máximo de 500 cuentas en cada lista, además que los nombres de las listas en Twitter no pueden comenzar con un número.

Para poder crear una lista en Twitter, se muestran los siguientes pasos para crear una lista:

1. "Inicia sesión en Twitter.com visita el perfil del usuario que te interese agregar a una lista. Luego haces clic en el icono de la persona que desplegara un menú y seleccionas "Añadir a lista".

<sup>27</sup>esTwitter.com. Glosario. Palabras inventadas en Twitter. (s.f). Recuperado el 30 de Mayo de 2016, de <http://estwitter.com/glosario/>

<sup>&</sup>lt;sup>28</sup>Webespacio. Lista de Twitter. (s.f). Recuperado el 18 de Mayo de 2016, de <http://www.webespacio.com/listas-twitter/>

2. En seguida visualizaras un recuadro donde designaras un nombre para la lista, le agregas la descripción y eliges si quieres que otros lo vean o si es una lista privada y haces clic en "Guardar listas". Y listo, quedo guardada la lista.

3. Y para ver el contenido de las listas, si deseas visualizar la cronología de Tweets de cualquier grupo de personas en las listas que sigues o que ha creado, sigue los pasos a continuación: dirígete a tu página de perfil, en seguida haces clic en la pestaña "listas" eliges la que quieres ver y rápidamente visualizaras una cronología de los tweets de los usuarios que hayan sido incluidos en lista." <sup>29</sup>

Cargar fotos en twitter.

 $\ddot{\phantom{a}}$ 

En twitter puedes compartir fotos de una forma muy rápida y sencilla a continuación los pasos para subir fotos en twitter.

1. "Ingresar a twitter.com, ingresa tu correo o nombre de usuario y luego tu contraseña para acceder a tu cuenta social.

2. Una vez que hayas ingresado a tu cuenta social, tienes que darle click en la caja de tweets ubicada en tu línea de tiempo o cronología, o en el botón nuevo tweet. En seguida visualizarás dos iconos pequeños, una para agregar una imagen (cámara) y la otra para añadir la ubicación, en la esquina inferior izquierda de la caja de tweets.

<sup>&</sup>lt;sup>29</sup>Webespacio. Lista de Twitter. (s.f). Recuperado el 18 de Mayo de 2016, de <http://www.webespacio.com/listas-twitter/>

3. Ahora le das click en el icono (cámara) para subir fotos, luego podrás buscar la imagen que desees publicar en tu galería. Una vez que hayas cargado la imagen, el color del icono cambiará a celeste o azul y te mostrará la vista previa de la foto.

4. Le agregas la descripción en la caja de tweets y finalmente click en el botón tweet. Listo acabas de compartir tu foto desde el tweet en Twitter."<sup>30</sup>

# Sugerencias y datos.

• "Si has seleccionado una imagen equivocada y deseas eliminarla o no deseas publicarla aún, le puedes dar clic en la "X" que se muestra en la imagen de vista previa.

• El tamaño de cualquier imagen que puedes subir es no mayor a 3 MB.

- Las imágenes que publiquemos en Twitter serán alojadas por Photobucket.
- Aún seguiremos viendo imágenes publicados en servicios de terceros como Flickr, Twipic y Frog etc."<sup>31</sup>

## Instagram.

 $\overline{a}$ 

"Instagram es una red social de fotografías que solamente funciona en iPhones y smartphones con el sistema operativo Android. Nació el 6 de octubre de 2010, inicialmente un Startup enfocado a hacer competencia a Foursquare por medio de

<sup>&</sup>lt;sup>30</sup>Webespacio. Cómo cargar fotos en los tweets de Twitter. (s.f). Recuperado el 18 de Mayo de 2016, de <http://www.webespacio.com/cargar-fotos-tweets-twitter/>

<sup>&</sup>lt;sup>31</sup>lbid. Webespacio. Cómo cargar fotos en los tweets de Twitter. (s.f). Recuperado el 18 de Mayo de 2016, de <http://www.webespacio.com/cargar-fotos-tweets-twitter/>

una plataforma en HTML5 se transformaron en lo que son hoy en día luego de que sus fundadores se dieran cuenta que su base de usuarios la usaba mucho para compartir fotos."<sup>32</sup>

Esta aplicación es muy utilizado por los usuarios de Twitter para darle un toque personal a sus fotos demás de agregarles un filtro, el cual, el usuario elige como marca personal.

Aplicación de twitter para teléfonos

 $\overline{a}$ 

"Se puede instalar en tu teléfono una aplicación de twitter la versión oficial desarrollada por Twitter que está disponible para teléfonos móviles con sistemas operativos: iOS, Andorid y Windows 7 Phone. También existe una aplicación desarrollada por terceros para quienes usen dispositivos BlackBerry.

Con esta aplicación puedes acceder no solo a las funciones básicas de twitter, sino también a aquellas avanzadas como actualizar la imagen o datos de tu perfil, insertar videos o fotos, guardar mensajes para enviarlos más tarde.

De esta manera puedes acceder a twitter casi con las mismas características que puede ver en un navegador web."<sup>33</sup>

Twitter tiene un interfaz hábil donde la información se comparte en segundos y dependiendo a las personas que sigan podrán visualizar esa información, twitter se

<sup>&</sup>lt;sup>32</sup> Arcos, Eduardo. Facebook compra Instagram por mil millones de dólares. (9 de Abril de 2012). Recuperado el 19 de Mayo del 2016, de<http://hipertextual.com/2012/04/facebook-compra-instagram>

 $33$  Escudero, Fernando. About en español. Top 10 de los mejores trucos en Twitter: conocen cuáles son y cómo funcionan. (s.f). Recuperado el 25 de Mayo de 2016, de <http://redessociales.about.com/od/queestwitter/tp/Top-10-De-Los-Mejores-Trucos-En-Twitter.htm>

ha vuelto una forma aún más rápida de difundir información que facebook, eso sí con mucho menos caracteres los cuales escribir.

Así que twitter tiene características similares a facebook pero con diferentes formas de expresar el mismo sentido, el cual es difundir información, comunicar lo que queremos, lo que sentimos a los demás.

En este capítulo se describen los puntos más importantes que deben entenderse para saber cómo funcionan las redes sociales, tanto su historia, aquellos proyectos que se desarrollaron desde una universidad o la inquietud de crear y ser diferente. Las funciones que estas iban a tener para que las personas la utilicen y características particulares que la hacen una red social como tal una de las más importantes en la comunicación, la conectividad que genera una red social, la viralización de una frase, foto o video, que en si es información, en cuestión de un segundo esa información dará la vuelta a todo el mundo, como consecuencia del fácil acceso y su no tan complicado uso.

Aunado a esto, el capítulo describe de manera correcta y enfática las definiciones de varias páginas especializadas en redes sociales específicamente Facebook y Twitter, y nos encontramos con la aparición de nuevas definiciones que son utilizadas día a día, pero que aún no forman parte de la lengua oficial pero sabemos que están y se utiliza con normalidad.

Con la aparición de estas redes sociales, facebook y twitter, ha generado un cambio drástico en el mundo, desde su creación y hasta el presente siguen generando y rompiendo expectativas.

Como se mencionó en los textos anteriores, estas redes sociales generan que la comunicación sea más fácil desde cualquier lugar, del cual se tenga acceso a una conexión a internet y un dispositivo ya sea una computadora o un dispositivo móvil con el cual se pueda acceder.

Sin la necesidad de ocupar miles de aplicaciones o herramientas para poder comunicarse, con la simple acción de mandar un mensaje no necesariamente largo; un mensaje corto de 140 caracteres, una frase, dirección electrónica, video o imagen para poder comunicar cualquier información que se desee.

Ya descrito lo anterior, al saber los antecedentes y funciones que obtenemos al usar estas redes sociales, se mencionará enseguida lo que es el servicio de consulta dentro de una biblioteca, su función y cuál es la eficiencia que debe tener de acuerdo a varios criterios ya establecidos.

# **Capítulo 2. Servicio de consulta**

#### **2.1 Servicio de consulta**

 $\overline{a}$ 

En los últimos años, se ha asumido que la atención al usuario es una función básica del bibliotecario. El servicio de información bibliográfica tiene la finalidad de resolver consultas cotidianas de información y consultas de información bibliográfica que requieren conocimiento profesional que pueda proporcionar esta solución.

El servicio de consulta definido por Samuel Rothstein describe "el servicio de consulta como la asistencia personal que en forma individual da el bibliotecario a los lectores que buscan información"<sup>34</sup> una definición exacta y fácil de comprender.

Al tener esta definición se debe saber que la importancia del servicio de consulta es que el profesional de la información como parte de su obligación laboral es ayudar al usuario durante su búsqueda de información para ser el medio por el cual obtenga la información que necesita.

Se trata del servicio por excelencia que da sentido a la biblioteca, pero tampoco debe de menospreciar otras tareas complementarias, ya que un buen servicio de referencia se apoya en una buena organización de la colección y la más adecuada elaboración de instrumentos de acceso a la misma.<sup>35</sup>

<sup>34</sup> Boop, Richard E. y Smith Linda C. [ed.] Introducción general al servicio de consulta: libro de texto para el estudiante de bibliotecología y manual para el bibliotecario de consulta. México, UNAM. CUIB. 2000. p.3

<sup>&</sup>lt;sup>35</sup> Servicio de Información Bibliográfica y Referencia. Parte I. (s.f). Recuperado el 22 de Abril de 2016, de [http://sabus.usal.es/docu/pdf/Informacbibl.PDF .](http://sabus.usal.es/docu/pdf/Informacbibl.PDF) p. 2.

En cuanto a su organización el servicio de información es conveniente que se encuentre como una sección diferenciada y con entidad propia en la biblioteca, en aquellos casos en que la disponibilidad de personal no permita esta especialización, se dará igualmente este servicio, pero únicamente respondiendo preguntas rutinarias por ejemplo en donde están los catálogos o los diccionarios.

En cuanto a la organización del mismo, Boop describe que este depende que "los servicios, los conceptos y los procesos de consulta, se pueden ver desde distintas perspectivas y su práctica difiere en diversas situaciones"<sup>36</sup> refiriéndose a que, depende dela biblioteca en la que te encuentres puede ser diferente; por ejemplo, no podrá ser lo mismo una biblioteca escolar a una biblioteca especializada, debido al potencial de usuarios que acuden a ellas. E ahí la importancia del personal que debe cubrir este lugar tan valioso de la biblioteca.

#### Personal

 $\ddot{\phantom{a}}$ 

El personal que debe cubrir el servicio de consulta es conveniente que deba ser profesional en bibliotecología, el cual conozca el uso de las fuentes de información, la estructura de las obras de consulta, la organización las colecciones de la biblioteca, la estructura de la base de datos, entre otros conocimientos adquiridos a lo largo de su carrera todo ello con la finalidad de satisfacer las necesidades de información del usuario.

A si mismo las preguntas de consulta son básicamente dos:

<sup>&</sup>lt;sup>36</sup> Boop, Richard E. y Smith Linda C. [ed.] Introducción general al servicio de consulta: libro de texto para el estudiante de bibliotecología y manual para el bibliotecario de consulta. México, UNAM. CUIB. 2000. p.4

- 1. Pregunta de información rápida o direccional, por ejemplo: en qué libro encuentro el concepto del servicio de consulta, en que parte de la estantería se encuentra la clasificación Ca.
- 2. Preguntas complejas, o que requieren cierto grado de investigación, esta pregunta demanda al bibliotecario conocimiento de bases de datos, bibliografías, conocimiento de las colecciones de la biblioteca o de otras.

Por lo tanto, se reconoce que esta diferencia de complejidad deberá ser atendida por personal de diferentes grados de cualificación. Dependiendo de la organización de la institución y en varios casos del tamaño de la biblioteca se tiene un módulo de información donde se proporciona información tal como: el horario de la biblioteca, información de las áreas de la biblioteca como por ejemplo de los catálogos, lugar de fotocopiado, préstamo y devolución de libros etc.

Por lo anterior "el bibliotecario referencista debe tener una formación orientada en tres aspectos:

1. Conocimiento de las fuentes de información sobre el tema o temas de especialización del centro

2. Desarrollo del pensamiento analítico en la valoración de las preguntas formuladas.

3. Habilidades de comunicación."<sup>37</sup>

 $\ddot{\phantom{a}}$ 

<sup>&</sup>lt;sup>37</sup>Cordon García, José Antonio. El servicio de información y referencia. Manual de Biblioteconomía. Madrid: Síntesis, 1996. pp. 265-285

## La pregunta

Es la primera etapa en el proceso de referencia, y el primer contacto con el usuario que se acerca al mostrador de información bibliográfica. En toda pregunta existe una información explícita, y otra implícita. Por lo cual es importante plantearse que se deduce de las preguntas de los usuarios.<sup>38</sup>

# Tipos de preguntas

• Preguntas de información general: Requieren una respuesta inmediata. Por ejemplo los horarios, donde está el catálogo si hay teléfono etc.

• Preguntas de respuesta rápida: Pregunta en las que se solicita un dato concreto: Siglas, cifras, teléfonos, direcciones. Requieren un tiempo de respuesta de unos segundos a varios minutos.

• Preguntas de información bibliográfica: Requiere una información más elaborada Búsquedas bibliográficas por materias. <sup>39</sup>

## La respuesta

 $\overline{a}$ 

La solución dada al usuario. Esta podrá ser evaluada en términos de complejidad, eficiencia y tiempo.

<sup>&</sup>lt;sup>38</sup> Servicio de Información Bibliográfica y Referencia. Parte I. (s.f). Recuperado el 22 de Abril de 2016, de [http://sabus.usal.es/docu/pdf/Informacbibl.PDF . pp. 3.](http://sabus.usal.es/docu/pdf/Informacbibl.PDF%20.%20pp.%203)

<sup>&</sup>lt;sup>39</sup>Ibid. Servicio de Información Bibliográfica y Referencia. Parte I. (s.f). Recuperado el 22 de Abril de 2016, de [http://sabus.usal.es/docu/pdf/Informacbibl.PDF .](http://sabus.usal.es/docu/pdf/Informacbibl.PDF) pp. 3.

Existen preguntas que pueden evitarse, con la simple señalización, o edición de folletos explicativos. Se trata de anticiparse a las preguntas. Lo cual supone liberar al servicio de referencia de preguntas básicas, y la posibilidad de dedicar más tiempo a búsquedas bibliográficas más complejas... etc.

A sí mismo la metodología para evaluar la capacidad de respuesta será recoger preguntas y respuestas, y analizar aspectos como:

- Tema: La profundidad de la investigación depende de la limitación del tema, significa que el tema depende de que tan especializada sea la pregunta realizada por el usuario. Ya que el profesional de la información al buscar la información puede que la obtenga de su biblioteca, pero si esto no sucediera se tendrá que localizar en otras bibliotecas y bases de datos.
- Nivel de profundidad de la respuesta: La respuesta depende del tema y de la investigación en sí, si son preguntas concretas y fáciles como fechas, o números la respuesta será corta, en cambio si la pregunta del usuario es de un tema más extenso y especializado la posibilidad de proporcionar información más profunda, lo que genera la posibilidad de mandar incluso bases de datos o varias páginas de documentos para solucionar la pregunta del usuario.
- Complejidad: En ocasiones la información requerida por el usuario al profesional de la información puede que no se encuentre a la biblioteca, lo

que lleva a que se busque en otras bibliotecas y bases de datos, puede ser nacionales o internacionales todo dependerá del tipo de pregunta del usuario.

- Tiempo de respuesta: La respuesta al usuario debe ser inmediata. Ya sea que tengamos la información al instante que será lo más conveniente, pero en dado caso que la búsqueda de información para resolver la pregunta del usuario tome más tiempo, el profesional de la información debe informar al usuario sobre esto y comentar que tardara debido a que la información que requiere es específica y se debe buscar en diversas bibliotecas, bases de datos, instituciones etc. Lo importante a recalcar, es el tener al usuario informado sobre la búsqueda de información.
- Tipo y número de fuentes usadas: Las fuentes consultadas por el bibliotecólogo serán fundamentadas bibliográficamente y analizadas por el mismo, para así entregar al usuario la información que necesita, siempre haciendo referencia de donde se consulta dicha información. La cantidad de fuentes depende de la pregunta realizada por el usuario, si es posible se debe entregar todas las que pueda y que tenga el profesional. Ya que el usuario podrá confrontar dicha información con distintas fuentes ya antes verificadas por el profesional de la información.

 Respuestas satisfactorias: el usuario nos indicara si fue satisfecha su necesidad de información, si la información que se entregó fue la correcta y cumplió con lo que ellos necesitaban. A esto, siempre se tendrá que recordar que la función del profesional de la información es satisfacer las necesidades de información de los usuarios con los materiales que cuentan dentro y fuera de la biblioteca y que estén estos a su alcance.

# La entrevista de referencia

 $\overline{a}$ 

Esta tiene lugar en el cierto grado de preguntas de búsquedas de información bibliográfica que tienen un alto nivel de complejidad, y va encaminada a matizar y concretar la pregunta efectuada por el usuario para dilucidar qué es lo que se está solicitando exactamente.

- Determinación de la materia para descartar posibles ambigüedades
- Objetivo y motivación propósito del estudio
- Características personales del usuario: idiomas, formatos...
- Relacionar la pregunta con la colección de otras bibliotecas. 40

<sup>&</sup>lt;sup>40</sup>Ibid. Servicio de Información Bibliográfica y Referencia. Parte I. (s.f). Recuperado el 22 de Abril de 2016, de [http://sabus.usal.es/docu/pdf/Informacbibl.PDF .](http://sabus.usal.es/docu/pdf/Informacbibl.PDF) pp. 4.

Durante las preguntas, la entrevista que se realizara debe estar bien formulada y compuesta de una forma que el usuario pueda comprender y ayudar a contestar su duda o problema que necesita. "Es así que:

> *No todas las entrevistas de referencia deben realizarse de la misma manera, ya que las consultas que se reciben son muy distintas entre sí. La entrevista debe adecuarse a la demanda de información:*

> *- Consulta rápida: la entrevista se centrará en delimitar con la mayor precisión la consulta. Al tratarse de datos concretos se puede prescindir de formularios complejos, empleándose otros más sencillos en los que se anote un breve resumen de la consulta, si se cree necesario.*

> *- Búsquedas especializadas: en muchos casos las consultas requieren realizar una búsqueda compleja para localizar la información demandada. Este tipo de consulta necesita de una entrevista exhaustiva, en la que se delimiten todos los aspectos de la misma.*

> *- Difusión Selectiva de la Información: la entrevista de referencia para la recogida de un perfil para Difusión Selectiva de la Información debe ser realizada con detalle, ya que los datos aportados por el usuario serán utilizados con frecuencia.*

> *Para establecer los temas de interés es necesario emplear los mismos tesauros o listas de encabezamientos de materias con los que se trabaje en la biblioteca para la descripción de los documentos, a fin de garantizar que se envía la información sobre temas que realmente interesan al usuario.*

> *- Orientación bibliográfica: la entrevista de referencia que tiene por finalidad orientar al usuario sobre títulos concretos debe centrarse en conocer los gustos de los usuarios y sus criterios de evaluación. En estos casos es útil*

*-Orientación bibliográfica: la entrevista de referencia que tiene por finalidad orientar al usuario sobre títulos concretos debe centrarse en conocer los gustos de los usuarios y sus criterios de evaluación. En estos casos es útil preguntar por lecturas anteriores o autores predilectos. Si la orientación bibliográfica se realiza sobre obras que no son de ficción entonces será necesario conocer, además, el objeto de la consulta: lectura personal, trabajo, investigación, etc.*

*- Información a la comunidad: los servicios de referencia atienden frecuentemente consultas sobre la vida administrativa, económica o sociocultural de la localidad. En estos casos es importante clarificar qué información se pretende, ya que es fácil confundirse de entidad. La entrevista de referencia dejará claro qué organismo es el que se busca y que datos se requieren sobre el mismo: dirección, horarios, gestiones, etc.*

*- Formación de usuarios: cuando la entrevista de referencia se realiza para enseñar al usuario los servicios y técnicas bibliotecarios se partirá de una explicación del personal para, a continuación, responder las cuestiones que les vayan planteando los usuarios.*

*- Búsqueda en bases de datos: la principal cuestión en la entrevista de referencia que se realice para consultar una base de datos es traducir el tema de la consulta a descriptores, empleando el lenguaje controlado de la base de datos que se esté interrogando."<sup>41</sup>*

Es así como lo menciona José Antonio Merlo Verga que estas son los puntos básicos para tomar en cuenta para hacer una entrevista correcta y como debe desarrollarse.

 $\ddot{\phantom{a}}$ 

<sup>41</sup>Merlo Vega, José Antonio. (2000). El Servicio Bibliotecario de Referencia. 38 Anales de documentación. 2000, n° 3. Departamento de Biblioteconomía y Documentación. Universidad de Salamanca. pp. 108.

Se debe tener en claro que la entrevista es parte fundamental del servicio de consulta, la cual nos ayuda a conocer la necesidad de información, por lo cual no se debe permitir olvidar que acuden a biblioteca por lo que es importante alcanzar la satisfacción del usuario.

La colección de referencia.

Las fuentes de información que contenga la biblioteca serán de suma relevancia para resolver y dar respuesta a las necesidades de los usuarios, además que el personal debe conocer el contenido de las mismas así como su organización, además de tener destreza en la búsqueda de estas mismas.

José Antonio Cordón realiza una división de las obras de referencia teniendo en cuenta el tipo de información que proporcionan. En realidad, se realiza una clasificación para todo tipo de obras de referencia aunque fundamentalmente se hace mención de fuentes impresas, "tales como:

- Obras de referencia de información directa o inmediata: «son aquellas que proporcionan directamente la información sin necesidad de tener que recurrir a otra fuente». Estarían en este grupo: enciclopedias, diccionarios, fuentes de información biográfica, directorios y guías.
- Obras de referencia de información indirecta o diferida: «no proporcionan directamente la información, sino la descripción de los documentos susceptibles de contenerla». Pertenecen a esta categoría: repertorios bibliográficos, catálogos, boletines de sumarios e índices.

53 folletos explicativos, guías informativas, boletines, fichero de preguntas más La biblioteca elaborará productos propios que serán de utilidad para informar a los usuarios: ficheros de autores u obras, dossiers de prensa, frecuentes (FAQ), etc.

Cualquier instrumento que se considere útil como fuente de información debe ser realizado por el servicio de referencia e información bibliográfica de la biblioteca. En este apartado destacan por su utilidad las fuentes de información, personales e institucionales. Se denominan así a las informaciones que se obtienen a partir de la consulta a personas o instituciones. Esto es útil cuando se requiere información sobre datos de una empresa u organismo, ya que lo más rápido es preguntar

directamente a esa empresa o institución."<sup>42</sup>

La colección como lo menciona Cordón, debe ser basta o con información que sabemos será necesaria para el usuario tratar de tener actualizada una colección tanto impresa como en físico, la función es tener información requerida en los momentos de la consulta.

Y para poder saber si seguimos el camino correcto, se debe tener en cuenta la eficiencia del servicio de consulta, a través de la evaluación del servicio y de la colección, actividad que se debe realizar periódicamente.

## **2.2 Eficiencia del servicio de consulta.**

 $\ddot{\phantom{a}}$ 

El servicio de consulta tiene la finalidad de resolver problemas cotidianos de información, de estudio o de investigación gracias a sus conocimientos específicos

<sup>&</sup>lt;sup>42</sup>Cordón García, José Antonio. (1996). Servicio de información y referencia: en manual de biblioteconomía. Madrid. Síntesis, pp. 268-270.

de las diferentes fuentes de información. Se trata de un servicio directo y personalizado al usuario.

Ya que trata del servicio por excelencia que da sentido a la biblioteca. Es la manera más cercana de interactuar y conocer las necesidades de los usuarios.<sup>43</sup>

Si una de la funciones de la biblioteca es informar, el principal objetivo del servicio de referencia será conseguir que todas las informaciones requeridas sean satisfechas. Por este motivo, la biblioteca deberá contar con una sección específica, con personal especializado en la búsqueda de información y con una colección de consulta útil.

Debe pretender que todas las consultas sean solucionadas satisfactoriamente, lo cual implica la posesión de una buena colección de referencia y el dominio de los sistemas de consulta de cada fuente de información. Al mismo tiempo, será necesario desarrollar sistemas de acceso al documento cuando la información requerida no se encuentre en la colección propia.

Asimismo, la colección de consulta debe ser empleada directamente por los usuarios, por lo que será necesario organizar actividades específicas de formación de usuarios en el manejo de las obras de referencia y demás fuentes de información.

La IFLA menciona en sus pautas para bibliotecas públicas una serie de aspectos relativos a la oferta de información, entre los que sobresalen los siguientes:

 $\ddot{\phantom{a}}$ 

<sup>&</sup>lt;sup>43</sup>Op. cit. Parte I Servicio de Información Bibliográfica y Referencia. (s.f). Recuperado el 22 de Abril de 2016, d[e http://sabus.usal.es/docu/pdf/Informacbibl.PDF](http://sabus.usal.es/docu/pdf/Informacbibl.PDF) . pp. 2.

• "Aceptar la responsabilidad de dar respuestas precisas actualizadas de manera rápida e imparcial.

• Estar preparada para buscar fuera de la biblioteca cuando sea necesario, así como para atender consultas de usuarios de otras bibliotecas.

• Dar a conocer el papel informativo de la biblioteca mediante la publicidad u otros medios.

• Instruir en el uso de las fuentes informativas.

• Proporcionar información mediante tablones de anuncios.

• Compilar bibliografías y guías de lectura.

• Ofrecer servicios de actualización."<sup>44</sup>

 $\ddot{\phantom{a}}$ 

Y de estos puntos, los más relevantes para cumplir la eficiencia del servicio de consulta seria los dos primeros.

Ya que la eficiencia del servicio de consulta se basa en dar respuesta a las preguntas de los usuarios, para que estos lleguen a estar satisfechos con la información que se le entregue y esa necesidad quede resuelta totalmente. Sin olvidar que en ocasiones se deberá de buscar la información fuera de la biblioteca, sin importar el tipo de usuario que este sea, la eficiencia se basara en resolver de manera rápida y consistente las necesidades de información que lleguen a solicitar.

<sup>44</sup>IFLA. (1988). Pautas para bibliotecas públicas. España, Madrid. Dirección General del Libro y Bibliotecas. pp. 20-21.

#### **2.3 Las redes sociales y el servicio de consulta.**

En años recientes, cambió el ámbito sobre lo que rodea al servicio de referencia al igual que todas las tareas de los bibliotecarios, las nuevas funcionalidades de los recursos electrónicos, los nuevos comportamientos de los usuarios en cuanto a la búsqueda y la recuperación de información.

Debido al auge de la tecnología y por supuesto de internet y todos los servicios que este ofrece, han hecho que el servicio de referencia se adapte a las nuevas tecnologías de la información y comunicación.

Los servicios de referencia virtual en tiempo real son el intento de las bibliotecas por adaptarse a los nuevos hábitos y necesidades de usuarios. Así las bibliotecas incorporan al servicio a las redes sociales. Cabe aclarar que estos nuevos servicios no sustituyen a los originales

La referencia digital es un término reservado a la intervención en línea de bibliotecarios. Esas aplicaciones, ofrecen al público un servicio de mensajería instantánea, comunicación constante, en tiempo real lo que permite una percepción de proximidad mayor y garantiza un uso intenso del servicio.<sup>45</sup>

Las aplicaciones de las redes sociales de acercar al servicio de consulta al entorno más próximo al usuario.

 $\overline{a}$ 

<sup>45</sup>Rodriguez, Adela. La biblioteca moderna. 16 de Noviembre de 2010. [Ideas para utilizar el servicio de referencia virtual] Recuperado el 19 de Mayo de 2016, de <http://labibliotecamoderna.blogspot.mx/2010/11/ideas-para-utilizar-el-servicio-de.html>

Las redes sociales ayudan al servicio de consulta a la rápida y constante comunicación entre biblioteca y usuario, ayudando a tener una conexión más cercana con el usuario generando un vínculo entre la existencia de una necesidad y saber en dónde puede comunicarse en tiempo real para resolver rápidamente esa necesidad de una forma rápida sin tantas complicaciones sin necesidad de ir físicamente a la biblioteca.

Un beneficio más de la integración de redes sociales al servicio de consulta, beneficiando principalmente al usuario y aquellos principalmente que no cuentan con el tiempo necesario para poder acudir a la biblioteca.

Las redes sociales agilizan las soluciones de las necesidades en tiempo real sin necesidad que el usuario asista a ella. Colocando a la vanguardia al servicio en el uso de las Tecnologías de la información en nuestro caso las redes sociales.

#### **2.4 Usuarios y las redes sociales.**

Los usuarios como cualquier persona en la actualidad tienen incorporado en su estilo de vida lo tecnológico. Son usuarios para los que lo real y lo digital son dos dimensiones de un sólo mundo, en el que habitan de forma natural.

La comunidad usa las redes para "encontrarse" y que a nivel global ya son más de 1.500 millones de personas en el mundo las que acceden a ellas.

Esto con lleva a que, los usuarios hacen uso, con mucha más frecuencia de las redes sociales, ya que son fáciles de usar, además de ser, de acceso gratuito y no necesita descargar e instalar un programa específico para hacer uso de este.

Además que los usuarios no necesitan una edad específica para utilizar las redes sociales, son universales; ya que albergan a personas de tercera edad, niñas, profesionales, adolecentes, investigadores etc.<sup>46</sup>

 Lo que genera, que cualquier persona con pocos conocimientos computacionales accedan a ellas.

A esto se debe el éxito y uso de las redes sociales, los usuarios se les facilita utilizarlas ya que se acomodan a ellas y las hacen parte de su vida cotidiana. Porque es fácil el acceso a ellas, debido a las nuevas y recientes tecnologías, el acceso a una red social se puede hacer de un simple teléfono, laptop, Tablet y no siempre desde la computadora.

Esto el usuario lo agradece, que es más cómodo conectarse a las redes sociales desde su celular o Tablet que estar sentado en una computadora de escritorio, ayudando a la propagación del uso de redes de sociales acceder desde cualquier dispositivo móvil.

El uso de redes sociales y tecnologías de libre acceso en la labor diaria de las bibliotecas, como herramientas que permiten compartir ideas, aprender y resolver problemas.<sup>47</sup> Los usuarios se están apegando más al uso de redes sociales ya que las nuevas generaciones se le hacen normal esto y desde pequeños aprenden a utilizarlo.

 $\overline{a}$ 

<sup>46</sup>Rodríguez Briz, Fernanda. (2005). Los servicio de referencia: surgimiento, desarrollo y perspectivas a futuro. Argentina, Buenos Aires. Alfagrama. p 54.

<sup>47</sup>Universidad de Chile. *Web 2.0 y redes sociales, un nuevo impulso a las bibliotecas de la universidad de Chile*. [21 de Enero 2010]. Recurso recuperado el 1 de Mayo de 2016, de <http://www.uchile.cl/noticias/58628/web-20-y-redes-sociales-un-nuevo-impulso-a-nuestras-bibliotecas>

En un mundo donde todo el mundo está conectado a redes sociales, los usuarios de las bibliotecas no están alejados a este mundo, por lo cual las redes sociales y usuarios van de la mano, en la actualidad ya es común que se usen estas redes en primer lugar como ocio pero se ha visto un aumento para el uso de cuestiones académicas o informativas, es ahí, donde las redes sociales toman importancia por el gran impacto y el uso que estas tienen en todo mundo y el gran número de personas que se siguen y seguirán registrándose en estas redes por su gran facilidad de uso y su fácil formato de uso.

En este tema de las redes sociales, las que más sobresalen o las que mayor éxito han tenido hasta hoy, en el ámbito de las bibliotecas son Facebook y Twitter, por su facilidad de uso, su formato fácil y además de ser gratuitos.

 Estas redes son las de mayor uso a nivel mundial, cada una con sus características específicas pero con una misma finalidad, tener comunicación constante sin importar el lugar o la lejanía de este, por lo cual abordaremos estas dos redes sociales aplicándolas al servicio de consulta en siguiente capítulo.

#### **CAPITULO 3. Facebook y twitter en el servicio de consulta.**

3.1. Aplicaciones de facebook en el servicio de consulta

Dado que en la actualidad las personas no cuentan con el tiempo suficiente para asistir de forma física a la biblioteca, sea por trabajo o diversas actividades, ha generado, por consecuencia una necesidad de una búsqueda de información por medios más fáciles y rápidos.

El caso que más podemos citar es la búsqueda por medio de internet, o lo que ya muchos lo conocen de forma coloquial por (googlear) y su significado sería el de "la búsqueda de información por medio del buscador GOOGLE".

Debido que en tan solo un segundo, durante una búsqueda, en este buscador poniendo por ejemplo "Razas de perro", da más de 200 000 mil resultados relacionados sobre ese tema; sin embargo muchos de estos resultados no sirven al usuario ya que le quitan tiempo entrando en cada uno de ellos.

Como se mencionó, el usuario no puede asistir a la biblioteca físicamente a consultar el material que se encuentra dentro de las bibliotecas, ocasionando que el acervo que se tiene no se consulte, obteniendo como resultado la poca afluencia de usuarios a este recinto.

Para resolver este tipo de problemas y preguntas se presenta la siguiente solución, la cual, es adaptar a la biblioteca y algunos de sus servicios a la Web 2.0, ¿cómo es esto? , una respuesta simple, con el uso de redes sociales, especialmente con dos y las más conocidas y usadas: "Facebook y Twitter".

Usando estas nuevas tecnologías de información, que son las redes sociales las cuales son fáciles, rápidas y globales; utilizando sus aplicaciones para dar solución tanto a nuestras necesidades pero en este caso, aplicadas principalmente a las necesidades del usuario.

El momento de aplicar estar redes, será una variación a las bibliotecas, lo que dará otra visión servicio al implementar estas nuevas herramientas fáciles y útiles se puede definir como la evolución a una nueva biblioteca más allegada a estas tecnología.

Comenzaremos por aplicar en el servicio de consulta la red social facebook, iniciando con:

Crear una cuenta como se vio anteriormente en el capítulo uno. Ya creando la cuenta de facebook, es necesario colocar una imagen que identifique a la biblioteca en cuestión, esto con el objetivo que los usuarios puedan reconocer a la institución con la foto de perfil. Generando confianza a nuestro perfil.

Además de esto, facebook te permite colocar en tu perfil una foto de portada, como un fondo digámoslo así, a la cual sugiero que sea una imagen relacionada con la biblioteca o institución que refleje seriedad, pero que esta sea amigable para que el usuario se sienta atraído por esta. Estas imágenes le darán identidad propia al perfil para que todos los usuarios la reconozcan y sepan que es una cuenta oficial.

Además de agregar información básica, la cual facebook pide colocar en el perfil, la cual contendrá información básica pero muy importante, al empezar en primer lugar por el nombre de la biblioteca, número de teléfono, páginas web donde podemos encontrar más información de la institución, correo electrónico, intereses, el lugar de origen o donde localizar la biblioteca (geográficamente), esto para que todos los usuarios, puedan localizar la ubicación de la biblioteca y vean los diferentes medios para llegar a ella, si es que lo requieren.

Ya generada esta información básica del perfil, es momento de aplicar sus funciones al servicio de consulta, lo cual esta red social nos permite compartir información a todos nuestros contactos "amigos" y esto es en base al muro. El muro nos permitirá adjuntar información necesaria para nuestros usuarios en el servicio de consulta. Siendo lo primero a realizar, el escribir información como:

- El horario del servicio de consulta en la biblioteca y el horario en general.
- Las colecciones con que cuenta la biblioteca y los temas que cubre.
- Proporcionar el servicio de alerta bibliográfica.

• Además de compartir enlaces como; imágenes, videos y archivos que sean de relevancia e importancia para el usuario. Es en este punto, se vuelve muy importante, la información vista por nuestros usuarios será primordialmente en el muro.

Ya realizado esto, y los usuarios accediendo a nuestro perfil de facebook, comenzara un proceso bastante interesante, al iniciar un proceso de retroalimentación entre los usuarios y la biblioteca. Las cuales se verán plasmadas y descritas en el muro de Facebook de la biblioteca.

Precisamente en este momento, es donde comienza la labor de los bibliotecólogos, profesionales de la información o encargados de la biblioteca, porque ellos resolverán estas preguntas y dudas que se generen por parte de todos los usuarios utilizando la red social facebook. Ellos podrán dar todas las alternativas de solución de información al usuario solicitar, al tener en claro que la prioridad es, entregar la información de forma rápida y fundamentada. Siempre al recordar el alcance que tiene la biblioteca con la colección y recursos con las que cuenta.

Con la red social facebook, la propuesta será, que mediante el uso de esta red, se puede proporcionar un servicio de consulta en línea y a si mismo difundir los servicios que proporciona la biblioteca y se desarrolle la colección a través de las propuestas de los usuarios. Las preguntas que se realizan por los usuarios, las cuales por ejemplo pueden ser desde preguntas sencillas, desde la índole de horarios y servicios que presta la biblioteca, ubicación, o si cuentan con el libro material que ellos requieren; intermedias que son de investigación sencilla por ejemplo: ¿Quién fue el inventor de la Bomba Atómica? O ¿En qué fecha inicio la Revolución Mexicana? Etc.; y las especializadas, que constarían de preguntas más formuladas y su respuesta será más especificada y con muchas más fuentes, por ejemplo: ¿Cuáles son los nombres científicos de las rosas? O ¿Cuál es el arma que utiliza las Fuerzas Armadas de México? Etc. O incluso algún libro ya sea algunas partes, capítulos, páginas de él, ya sea si se tiene en forma electrónica en diversos formatos.

Las preguntas que nos realizaran los usuarios, las pueden publicar en nuestro muro dentro de nuestro perfil o por medio de la función de mensajes, la cual pertenece al

chat que ofrece facebook, todo esto, en tiempo real. Lo cual generara que el encargado del servicio, mediante esta red este constantemente revisando o conectado a facebook para dar una rápida solución a todas la preguntas de investigación, de la forma más rápida y eficiente con información fundamentada.

La duda que surge será qué tan rápida será la respuesta que se le dé a las preguntas que generen los usuarios. En el punto de vista, la contestación de las preguntas dependerá precisamente del tipo de pregunta que esta se realice, siendo las sencillas, como habíamos mencionado anteriormente, estas pueden ser contestadas de 5 a 10 minutos, por ejemplo el horario de la biblioteca, los servicios que ofrece entre otras; la intermedias entre 30 minutos a una hora dependiendo la temática y las especializadas no tendrían un tiempo límite como tal, ya que algunas preguntas de investigación más especializas puede tardar, por ejemplo, ya sea que el documento donde se encuentra la información no se encuentra dentro de la biblioteca y se tiene que recurrir a información fuera de esta , o se debe comprar para adquirir dicha información, pero se debe recalcar que las preguntas de investigación llevan desde horas o días de investigación, aquí lo interesante es que no debe tomar más de un día para dar solución a ese tipo de preguntas , informando de forma rápida al usuario, comunicando si la información no se encuentra en la biblioteca o tardara un poco más, por que dicha información se tiene que adquirir, al igual siempre y cuando la información se relacione con la temática de la biblioteca, y tardara un poco más, cualquiera que sea el caso que se suscite, aquí el punto es siempre tener informado y comunicado al usuario, sin importar la respuesta, pero lo más recomendable es que se pueda satisfacer esa necesidad que tiene el usuario.

Otro punto a tocar y que debe ser mencionado, es que la información que se le otorgue al usuario debe estar basada en fuentes de información confiables, esto es, con fuentes fidedignas, las cuales se buscarán en el acervo de dicha biblioteca, entregando la información o la respuesta de la pregunta citando la obra que se consultó, esto le dará un valor importante y sobresaliente a la información entregada por la biblioteca por medio de este, ya que la información que los usuarios normalmente buscan en Google, se basan como la mayoría identifica es por uso de Wikipedia y otras páginas, que en varios casos es información poco fidedigna, ya que no tienen una bibliografía o fuentes de las cuales se pueda confiar que la información es confiable y que esta no sea una información ficticia.

Por lo que es importante que por este medio se difundan las fuentes y recursos de información las cuales tienen un valor muy rico en la fundamentación de las diversas fuentes bibliográficas consultadas, de las que pueden ser: en formatos físicos o electrónicos, pero debidamente verificado por el profesional de la información.

Teniendo este plus a nuestros servicios de consulta, se tiene la ventaja de usar esta herramienta que también se debe contemplar enviar información al usuario en forma digital.

Al generar esta información a nuestros usuarios de los materiales que tiene la colección de la biblioteca, el usuario tendrá la opción de pedir la información de forma electrónica en diversos formatos. Facebook nos permite publicar tanto fotos como videos y enviar distintos formatos de archivos, como excel, power point, word etc.

Para dar aviso y respuesta al usuario como se mencionó se puede realizar mediante el muro de facebook, el cual nos permite una función muy eficaz e importante, la cual se basa en poder etiquetar a las personas/amigos de facebook mencionado en el capítulo uno, para realizar este paso es muy simple, solo con escribir en nuestro muro el nombre de la persona, facebook automáticamente te presentará una pequeña etiqueta con nombre y foto de la persona de la cual quieres etiquetar.

Al hacer esto se visualiza la pestaña, en ese momento se dará enter, automáticamente se seleccionará a esa persona la cual deseas mencionar, la cual tendrá la información o enlace para él. A todo esto, ya etiquetado a las personas o amigos automáticamente facebook le avisara por medio de una notificación, que tú como biblioteca lo mencionaste en una publicación o comentario. O publicarle directamente en el muro del perfil del usuario, también se podrá realizar este procedimiento dentro del muro del perfil personal del usuario.

Estas publicaciones aparecerán en las actualizaciones de todos nuestros amigos en facebook, que se tienen en común, es decir ser tener dentro de nuestra red a los mismo amigos, y es así como se le puede informar y entregar la información que se solicitó, además de ser necesario agregar algún archivo si fue solicitado, ya que igual esta red social nos permite agregar archivos en diferentes formatos.

Esto ocasionará que el servicio de consulta tenga un verdadero incremento en usuarios, ya no basado específicamente en usuarios físicos sino por un medio virtual, "usuarios digitales".

Además de esto, dentro de facebook está una función importante que ya se mencionó pero no explicado a detalle, me refiero al chat. El cual nos permitirá contestar de forma inmediata en cuestión de segundos las preguntas que nos realicen si estamos conectados en esos momentos lo cual es primordial como se mencionó estar en constante uso de facebook.

El chat es una herramienta base para atender de forma eficiente, ya que el usuario y la mayoría de las personas quieren que las cosas se realicen rápido, y si lo vemos desde el lado de calidad, y hacemos una analogía a una empresa; cuando un cliente quiere algo quiere una solución inmediata y de su agrado, si esta no la tiene, genera desconfianza en seguir adquiriendo algún producto o servicio de esta misma. Esto lo podemos ver reflejado en la biblioteca, si el servicio de consulta no ofrece una solución sea esta mala o buena, preferiblemente que esta sea buena, los usuarios dejaran de usarla.

Es así que la función del chat es una de las principales herramientas a utilizar para dar respuesta a las necesidades que generen los usuarios en forma casi inmediata.

En la actualidad el tiempo es oro y algunos de nuestros usuarios no pueden asistir físicamente a buscar información a la biblioteca, que mejor que el bibliotecólogo pueda responder en tiempo real de forma rápida y con información fundamentada en fuentes bibliográficas para solucionar la necesidad de información que requieren.

A demás que dentro del chat aparece otra aplicación muy útil que acerca a la biblioteca a través del profesional de la información con el usuario, esto es el uso

de video llamada, es una herramienta valiosa , debido a que si el usuario quiere conocer a la persona detrás de la computadora, puede accionar esta aplicación dentro del chat el cual aparece en la parte superior de la barra de chat con una imagen de una cámara de video, con solo dar clic a ese icono podrá realizar la video llamada, esto ocasiona el acercamiento de la biblioteca con el usuario, generando un círculo de confianza que ayuda al usuario conocer a la persona que realiza este servicio si es que lo necesita y requiere.

Otras funciones dentro del mismo facebook que podemos utilizar, son el uso de los grupos y páginas. La creación de estas aplicaciones se ha mencionado anteriormente en el capítulo uno, desde cómo crearlos, principalmente permitirá tener una extensión más de nuestro perfil, donde podemos crear grupos específicos sobre algún tema en particular y de ahí mismo generar las preguntas de investigación sobre ese tema, así podemos tener un mejor control de todos los usuarios y su preguntas.

El grupo de facebook se creá por parte de un perfil ya hecho, que quiere decir, que ya creado el perfil de Facebook de la biblioteca, se puede generar el grupo, el cual tiene control el mismo perfil de la biblioteca, la ventaja que tendrá es el de manejar tanto el perfil de facebook como el grupo al mismo tiempo.

Cuando creamos un grupo, se puede hacer de dos formas o dos tipos, el cual puede ser: "abierto" el cual tienen acceso a todos nuestro usuarios y se pueden integrar a él, que será lo más conveniente, y el segundo seria el grupo cerrado que solo con la autorización del creador del grupo se puede acceder.

Al haber elegido el tipo de grupo, podemos tener un control sobre las preguntas que se generen, por ejemplo; temas de biología, matemáticas, historia etc., en donde una pregunta realizada por cualquier usuario puede ser reutilizada por otro, esta información puede que sea de interés y esté involucrado en ese tema, además que los integrantes del grupo se pueden comunicar entre ellos generando un lugar virtual de comunicación informativa , donde ellos mismo pueden discutir sobre temas de interés común.

Es aquí donde nuestros amigos o usuarios de facebook podrán utilizar el muro para dejar los comentarios sobre lo que ellos requieran, es decir, ellos colocaran sus preguntas ya que también existe dentro del grupo de facebook existe una pequeña pestaña, que indica preguntas y se puede realizar en esa misma función. Y como un plus adjuntar archivos para que todos los integrantes del grupo puedan observarlo. Como se mencionó, es una extensión del propio perfil de facebook, y esto servirá para poder tener un control más adecuado del tipo de usuarios que lleguen a tener en temas específicos.

Ahora, además de tener la aplicación del grupo, se tiene la de la página de facebook. La página de facebook al igual que el grupo de facebook se crea a partir del perfil de facebook, siendo esta misma una extensión del perfil, la página de facebook es idéntica en estructura y aplicaciones, la única diferencia entre un perfil normal de facebook, a una página es el de que el usuario para acceder a la página tiene que darle clic a una pestaña la cual tiene la leyenda de "Me gusta", al generar esto, el usuario indica que le interesa esa página y tendrá acceso a toda la información que se tenga en esta.

Al crear una página de facebook se pueden agregar a varias personas, en este caso "administradores" como los define Facebook, para poder ayudar a subir contenido o información, en nuestro caso, para el servicio de consulta, la página podrá ser utilizada por varios bibliotecarios, los cuales podrán agilizar la respuesta de todas la preguntas que los usuarios hayan o estén realizando, ocasionado la agilización de la información al usuario.

Como se había plantado todos los usuarios podrán dejar sus preguntas y los bibliotecarios o encargados contestaran las preguntas de investigación fundamentándose en el acervo de su biblioteca los recursos impresos, electrónicos, digitales o páginas de internet que contengan información fidedigna.

Básicamente el servicio de consulta resolverá necesidades de información sin que el usuario asista físicamente a la biblioteca, utilizando estas funciones y herramientas que facebook ofrece para así poder estar al nivel de un Google o Wikipedia, incluso rebasarlo. Ya que la biblioteca seleccionará, descartará y buscara información fidedigna en diversas fuentes de parte de la colección que tiene la biblioteca tanto en formatos electrónicos como físicos, con el objetivo principal que el usuario que asiste de manera presencial se vuelva un usuario virtual y por lo tanto el acervo que se tiene pueda fluir constanmente en el servicio de consulta.

Sin olvidar, se puede acceder a las redes sociales por medio de dispositivos móviles, tales como, tablets, ipads, iphones, y teléfonos móviles con acceso a internet, originando que el usuario pueda realizar su pregunta de investigación o referencia mediante el acceso de estos dispositivos, debido al alcance que están
teniendo estos dispositivos y el acceso que la gente tiene a estos, lo que facilita que los usuarios puedan conectarse desde los dispositivos a sus redes sociales, es ahí donde la biblioteca aprovecha facebook para resolver necesidades de información.

Ya que se describe la estrategia que se implementaría en la red social facebook, para satisfacer necesidades de información de forma rápida, eficiente y fundamentada en fuentes bibliográficas antes ya verificadas por el profesional de la información. Con facebook a biblioteca alcanzará niveles altos en el uso de materiales consultados, sin la necesidad que el usuario tenga que desprenderse de sus tiempos, que son muy cortos y a la vez muy valiosos, así mismo, para facilitar información y resolver preguntas de investigación se volverá una de las áreas fuertes y principales de la biblioteca, aumentara la afluencia de más usuarios, tanto físicos pero más los virtuales, generando la constante consulta y utilidad de las colecciones que existen dentro y fuera de la biblioteca.

## **3.2. Aplicaciones de Twitter en el servicio de consulta.**

En el caso de twitter algunas cosas cambian, pero las bases son las mismas.

Para comenzar a aplicar nuestra estrategia o plan con las aplicaciones que tiene Twitter, para el servicio de consulta dentro de la biblioteca es necesario crear una cuenta de Twitter, la cual se mencionó como crear una cuenta de Twitter en el capítulo uno.

Ya creada la cuenta, se debe colocar como foto de perfil el logo de la biblioteca para que el usuario identifique que es una cuenta oficial de dicha biblioteca. Dentro del perfil de twitter, nos indica colocar una descripción o biografía del perfil de usuario,

en este caso podemos poner el objetivo, el cual puede ser "dar solución a las necesidades de información sobre preguntas de investigación de forma rápida y fundamentada en fuentes bibliográficas confiables atraves del profesional de la información, es decir, el bibliotecólogo" ya realizado esto, se debe colocar la ubicación de la biblioteca físicamente, la dirección web del perfil de facebook donde también nos pueden encontrar y hacer saber al usuario, que puede contar con la otra red social y comunicarnos en las dos redes sociales que estarán en uso en la biblioteca.

Realizado este proceso, los usuarios podrán seguir a la biblioteca en redes sociales, que quiere decir, que con solo darle clic en la pestaña seguir, nuestro usuarios podrán ver toda nuestra información. La información que encontraran serán los twetts que posteamos, todos nuestros seguidores los podrán visualizar.

Nuestros usuarios podrán escribir twetss especialmente para nosotros con solo escribir dentro del twett nuestro nombre de usuario con el símbolo "@" seguido del nombre y el mensaje, en nuestro caso la pregunta de investigación.

Es aquí donde las preguntas realizadas por medio de twitter tendrán que ser limitadas, es decir, no muy extensas, debido a que twitter solo permite escribir solo 140 caracteres, debido a esto, las preguntas realizadas en los twetts serán algo reducidas. Debido a esto las preguntas realizadas por medio de twetts tendrán que ser muy concisas y precisas, esto ayudara al usuario a formular preguntas directas sin tanto rodeo para solicitar la información que este requiere.

Al parecer se presentaría como un problema pero no, se puede adaptar a la forma en que todo sea funcional y es así que twitter nos permite una función, y esta consiste en los mensajes directos, de los cuales, permite enviar mensajes privados de parte del usuario o seguidor de nuestra cuenta y de forma viceversa.

Los mensajes directos son privados solo el usuario puede visualizarlos a diferencia del tweet, el cual todos nuestros seguidores podrán visualizar. Los mensajes directos nos permiten enviar fotos, direcciones url, e incluso algunos videos de corta duración, en caso de solicitar el usuario la información en estos diferentes formatos, podremos enviarlo sin ningún problema. Los mensajes directos a diferencia de los tweet no tienen un límite de caracteres o letras, sugiriendo que si la información es algo larga podemos responder el tweet por medio de un mensaje directo. O incluso es aquí, en los mensajes directos, donde nos pueden especificar más sus preguntas de investigación los usuarios que así lo requieran.

Regresando al tema de las preguntas por medio de los twetts; para poder saber y recalcar la pregunta de investigación realizada se le puede anteponer a la misma el símbolo "#" el cual se refiere a un hastag esto para resaltar esa información. Aprovechando la versatilidad y rapidez de Twitter, los twetts o mensajes directos que lleguen en formas de preguntas a la biblioteca, podrán ser resultas de forma rápida.

También dependerá de las preguntas de investigación que se realicen, ya que estas como se había mencionado antes, pueden ser fáciles, intermedias o especializadas, dependerá la pronta respuesta de la pregunta.

Las preguntas fáciles se darán por ejemplo: ¿Qué raza de perro es la más grande?, esa es una pregunta sencilla la cual, en lugar de buscarlo en internet casi por un hecho en Google, la biblioteca por medio de twitter le dará solución a esa pregunta consultando las obras de la biblioteca y fundamentando la respuesta con fuentes bibliográficas y fidedignas, citándolas para que el usuario pueda justificar su información que este requiere.

Las preguntas intermedias se puede especificar la información con más fuentes, debido a que las preguntas suelen ser más profundas por ejemplo: ¿Qué tipos de materiales utilizan los conservadores de libros para realizar guardas?, la pregunta suele ser más largas y las búsqueda más profunda, lo que genera que se busquen en varias fuentes para entregar una información bien fundamentada y el usuario pueda elegir entre varias fuentes cual es la que más se adecua a su necesidad.

En Twitter además de contestar mensajes o tweet en forma rápida, podemos colocar los enlaces, a que se refiere esto, que por medio de los tweet en el mensaje se puede poner la dirección de la página de internet, que previamente el profesional de la información ya ha de haber verificado y analizado como una fuente confiable. En este proceso la biblioteca podrá dar los enlaces de las revistas electrónicas, bases de datos, páginas web de instituciones oficiales, etc., y de diversa información que el usuario llegue a necesitar.

Teniendo relevancia al igual que facebook, se puede transmitir información multimedia; fotos, videos, y una aplicación llamada twitcam y twitpic, el primero se basa en video llamada, por el cual aplicado al servicio de consulta podemos realizar

esta actividad por parte del profesional de la información para todos sus usuarios, muy conveniente para los seguidores de la cuenta de twitter de la biblioteca pueden ver atraves de twitcam al personal que los atiende y platicar en tiempo real y poder contestar rápidamente las preguntas por medio de los propios twetts o durante la conversación, generando que el usuario de poco a poco produzca un ambiente de confianza para la biblioteca y el profesional generé un ambiente de confianza.

Ahora bien, el segundo, la twitpic , esta aplicación nos permite tomar fotografías la cual se sube a la red en forma de enlace y con solo abrir el enlace aparecerá en el twett la fotografía tomada. Para esta aplicación, en el uso de nuestro servicio, la podemos ocupar para mostrar las portadas de libros que se lleguen a solicitar por parte del usuario, tomándoles una fotografía a dichos materiales, informándole que se tiene el libro disponible, que incluya su clasificación y se le indica que puede acudir a la biblioteca para recoger el libro, en caso de tenerlo digital enviarle el archivo para su mayor comodidad.

También se puede ocupar para mostrar fotos de algunos materiales que son muy requeridos pero ya están dañados: hojas rotas, portadas desprendidas etc. que por su desgaste no es posible que el usuario pueda acceder a ellos, y esto nos puede facilitar fotografiar algunas páginas de dicho materiales y enviarla a los usuarios para su consulta.

Además que las redes sociales nos permiten estar conectados desde un una computadora, laptops, y los dispositivos móviles como tablets, I-pads, I-phones, celulares, todos estos con conexión a internet. Teniendo en cuenta, que es más fácil

acceder desde los dispositivos móviles, por su facilidad de manejo y tamaño que una computadora de casa, obteniendo como consecuencia que al usuario desde sus dispositivos móviles, les sea más fácil enviar sus preguntas por estos medios desde cualquier lugar en donde se encuentren, sin necesidad de estar sentados a una computadora de oficina o casa.

## **3.3. Ventajas de facebook y twitter en el servicio de consulta**

Aplicando estas estrategias y aplicaciones por parte de la biblioteca en el servicio de consulta con las redes sociales específicamente con facebook y twitter, estas estarán ocasionando un nuevo auge, proporcionando nuevos servicios con el uso de las nuevas tecnologías de la información y comunicación. La biblioteca a través del servicio de consulta resolverá todas esas preguntas, dudas, orientaciones de investigación de los usuarios, adecuando estas redes sociales e internet como una herramienta rápida y eficiente de difusión de información fundamentada en fuentes bibliográficas en diferentes soportes: impreso y electrónico.

 Lo cual, ocasiona como resultado, proporcionar respuestas fidedignas con el uso de fuentes y recursos de información de editoriales de prestigio. Donde el usuario por falta de tiempo a causa de sus diversas actividades, no puede consultar la biblioteca, y por consecuencia se refugien en internet, con solo teclear en el buscador de internet el tema de interés, le surgen miles de resultados, pero estos resultados de diversas páginas, generalmente no contienen la información que realmente necesita el usuario y además de no contar con fuentes confiables que respalden dicha información, hacen dudar su fundamentación y credibilidad de la

información y dejar al usuario insatisfecho y sin cubrir con su necesidad de información.

Es aquí donde la biblioteca entra, para resolver y aprovechar este tipo de problemas, por lo que se implementarán las aplicaciones de las redes sociales facebook y twitter, la biblioteca se adaptará a las nuevas TICS, aprovechando estas herramientas para beneficiar al usuario y expandir a la biblioteca hacia nuevos horizontes.

Se realizara una acción de beneficio, principalmente para el usuario, ya que se acercara a su biblioteca de forma virtual, sin necesidad de asistir a la biblioteca personalmente y realizar sus búsquedas

El servicio de consulta mediante estas redes otorgara información de forma rápida y fundamentada en fuentes bibliográficas, haciendo uso del acervo con el que cuenta la institución, generando la satisfacción del usuario y el acercamiento a la biblioteca, y así, dándole un impulso sobre su versatilidad de servicios, confiablidad y credibilidad ante el mundo.

Generando que otras bibliotecas implementen estos servicios mediantes estas maravillosas redes que enfocándolas a un buen camino, logran ser una herramienta poderosa y de fácil acceso.

La versatilidad del manejo de los dispositivos móviles se vuelven esencial en nuestro servicio de consulta con redes sociales, por el avance tecnológico es más fácil adquirir algunos de esto dispositivos que tengan acceso a internet, ya que en

la actualidad la mayoría de las personas se encuentra conectadas, comunicadas e informadas por medio de redes sociales. Debido a su rapidez y su fácil uso.

Además de proporcionar el servicio de desarrollo de habilidades informativas, el cual consistirá en acercar a las personas a la lectura, a consultar directa o indirectamente a la biblioteca haciendo uso de sus servicios que ofrece como tal para de alguna manera acercarnos a crear una sociedad de la información y porque no pasar a un nivel superior como lo es la sociedad del conocimiento. Todo esto utilizando a través de facebook y twitter al servicio de consulta, y llevando a la biblioteca a ser parte de las nuevas tecnologías como herramientas para la satisfacción de información fidedigna y útil para el usuario.

## **CONCLUSIONES**

Al elaborar este análisis para que las bibliotecas en el servicio de consulta utilicen las redes sociales específicamente facebook y twitter para solucionar problemas que en la mayoría de bibliotecas existe, tales como la falta de asistencia de usuarios a las bibliotecas para la búsqueda de la información, por consecuencia la poca consulta de los materiales resguardados en estas mismas, para buscar la información requerida, generan que las investigaciones y preguntas recaigan en otros lugares principalmente en "Google" u otro buscador de internet, donde la información no está fundamentada en fuentes bibliográficas.

Básicamente utilizan internet para abrir este buscador, en donde la información que se encuentra en ella no es del todo confiable y no se encuentran fundamentadas, no tiene referencias y en muchas ocasiones confunden más a las personas en nuestro caso a los usuarios.

Al buscar información en internet parece sencillo, solo con teclear la palabra o tema que necesitan, y obtienen información de miles de páginas, miles de ellas sin fuentes de información, donde parte de la población solo tiene que copiar y pegar la información, a la cual esa investigación será entregada para un trabajo, sin que la persona lo revisar si la información era la correcta.

Al derivar estos problemas con la información que consulta el usuario en internet, al no encontrar en internet información que realmente le sirva, genera que la biblioteca

aproveche estos problemas para dar una solución correcta a las necesidades de la información de los usuarios.

La biblioteca con el servicio de consulta tendrá que acercarse al usuario mediante el uso de estas redes sociales, hablamos específicamente de facebook y twitter las más populares y con mayor uso en todos el mundo.

Es así que no se debe tener miedo de estar a la vanguardia, hacer uso de la tecnología que surge en nuestros tiempos, pensar que se debe actualizar innovar y adaptar. La innovación es un proceso por el cual debe pasar para estar en la vanguardia de nuestra actualidad, específicamente en nuestras bibliotecas se deben mutar a la Biblioteca 2.0, donde no solo se suba la información en línea, teniendo claro nuestro respaldo en físico, la información que se cuente debemos tenerla si es posible, sin importar si llegaran a existir dudas para encontrarlo o acceder a él, la biblioteca tiene que interactuar con el usuario, ser ese enlace que siempre ha existido pero que siempre se olvida que se encuentra ahí; generar un ambiente de confianza y satisfacción a las necesidades, donde el usuario se sienta a gusto con la pronta respuesta de estas necesidades.

La biblioteca debe interactuar, ser más allegada al usuario, generar un ambiente de confianza y armonía, donde se provoque la inquietud de que usuario utilice nuestros servicios.

El usuario de las diversas bibliotecas requieren que se le comente e interactúe como tal, que se genere un ambiente de armonía entre información y el personal que se lo proporciona, además, de que no solo vean a la biblioteca con un lugar lúgubre

donde solo se guardan libros, si no, un lugar lleno de conocimiento, de oportunidades, y que esta, se ha adaptado a las nuevas TICS y va junto con los usuarios en estos cambios tecnológicos que han traído muchos beneficios a nuestra sociedad.

Y que mejor, que haciendo uso de las redes sociales, las cuales han ocasionado una revolución en la forma de comunicarnos e interactuar, la rapidez de la afluencia de la información, la conexión a nivel mundial sin importar distancias, la facilidad para utilizarlas, y la rapidez con la que crece mundialmente y que es gratuito siempre y cuando tengamos a el acceso a internet.

Es uno de los grandes beneficios, el poder de transmisión de información de forma rápida, en menos de dos segundos una información puede llegar del otro lado del mundo. Es por esta razón que se sugiere hacer uso de facebook y twitter para hacer crecer la biblioteca y que mejor tener un servicio eficiente en el servicio de consulta, utilizando todas las herramientas y funciones que estas nos ofrecen a nuestro favor.

Es por esto, que al utilizar facebook y twitter como una herramienta eficiente en el servicio de consulta, por una razón muy importante, el primer contacto entre biblioteca y usuario es el servicio de consulta, por lo que la mayoría de la información y preguntas pasa por este servicio ofrecido por la biblioteca.

Aunado a esto podemos utilizar este primer contacto a nuestro beneficio, donde se aplicara facebook y twitter para que el usuario que no puede asistir a una biblioteca pueda realizarlo desde cualquier lugar donde pueda contactarse para que le resuelvan su duda. Por ende, se debe tener en cuenta que la información que se

genere del recinto de información a cargo debe ser bien fundamentada con los materiales que se reguardan en esos anaqueles que contienen información valiosa.

Proporcionar información basada en fuentes propias de nuestra biblioteca con nuestro materiales y recursos tantos físicos como electrónicos, que contenga nuestra colección, es el plus que se tiene que dar para ser competencia a las páginas de internet como por ejemplo: el rincón del vago o wikipedia entre otras etc., donde la información puede estar ahí, pero no de manera correcta o bien referenciada en fuentes bibliográficas.

Es en este caso, donde utilizando facebook y twitter como aliado y herramienta tecnológica, se podrá contestar en tiempo real las dudas y problemas que generen los usuarios, dándole pronta atención a sus necesidades, con personal que sabe su trabajo y puede generar una información con buenas bases y que al final esta se convertirá en conocimiento para nuestros usuarios; generar un realce a la biblioteca en los servicios que se ofrecen es prioridad en la evolución tecnológica actual.

En las bibliotecas se debe considerar que el mundo actualmente se basa en la tecnología, el uso cotidiano de internet mediante dispositivos móviles, lo cual ha desbancado a la necesidad de asistir a una biblioteca, y por esta razón la mayoría culpa a la tecnología del desapego de usuarios a la biblioteca.

Partiendo de esto lo que podemos ver como un problema, se debe generar una solución y que mejor que al utilizar a nuestro favor aquello que genero el problema, es decir, la tecnología como herramienta de trabajo para el profesional de la información; acercándonos a los usuarios con lo que más utilizan que es internet y

diversos dispositivos, es ahí, donde la biblioteca debe repuntar proponer y generar una solución como la que me atrevo a mostrar a partir del análisis realizado, para generar que la biblioteca sea tomada en cuenta y sea un lugar tanto físico o virtual en donde se puede confiar.

Sin importar si te encuentras en Tijuana o Campeche, estas en casa o el trabajo. Que sea de fácil acceso llegar a la biblioteca y consultar toda la información que se obtiene dentro de sus colecciones y recursos que esta cuenta, y que como profesionales de la información estar comprometidos en el resurgimiento de las bibliotecas ante la sociedad, como parte vertebral del crecimiento económico, cultural y educativo del país.

## **BIBLIOGRAFÍA**

Álvarez Vaquero, Francisco. El uso de las redes sociales en los negocios. WSI. (s.f). Recuperado el 16 de Abril de 2016, de [http://www.academia.edu/9079247/EL\\_USO\\_DE\\_LAS\\_REDES\\_SOCIALES\\_EN\\_L](http://www.academia.edu/9079247/EL_USO_DE_LAS_REDES_SOCIALES_EN_LOS_NEGOCIOS%20pp.%2010) [OS\\_NEGOCIOS pp. 10.](http://www.academia.edu/9079247/EL_USO_DE_LAS_REDES_SOCIALES_EN_LOS_NEGOCIOS%20pp.%2010)

Arcos, Eduardo. Facebook compra Instagram por mil millones de dólares. (9 de Abril de 2012). Recuperado el 19 de Mayo del 2016, de <http://hipertextual.com/2012/04/facebook-compra-instagram>

Boop, Richard E. y Smith Linda C. [ed.] Introducción general al servicio de consulta: libro de texto para el estudiante de bibliotecología y manual para el bibliotecario de consulta. México, UNAM. CUIB. 2000. pp. 3-4.

Concepto en definición ABC. *Definición de Twitter*. Recuperado de <http://www.definicionabc.com/tecnologia/twitter.php#ixzz2Dv6r73U0>

Cordon García, José Antonio. El servicio de información y referencia. Manual de Biblioteconomía. Madrid: Síntesis, 1996. pp. 265-285.

Cordón García, José Antonio. (1996). Servicio de información y referencia: en manual de biblioteconomía. Madrid. Síntesis, pp. 268-270.

Escudero, Fernando. About en español. Top 10 de los mejores trucos en Twitter: conocen cuáles son y cómo funcionan. (s.f). Recuperado el 25 de Mayo de 2016, de [http://redessociales.about.com/od/queestwitter/tp/Top-10-De-Los-Mejores-](http://redessociales.about.com/od/queestwitter/tp/Top-10-De-Los-Mejores-Trucos-En-Twitter.htm)[Trucos-En-Twitter.htm](http://redessociales.about.com/od/queestwitter/tp/Top-10-De-Los-Mejores-Trucos-En-Twitter.htm)

esTwitter.com. Glosario. Glosario básico twitter. (s.f). Recuperado el 30 de Mayo de 2016, de<http://estwitter.com/glosario/>

esTwitter.com. Glosario. Palabras inventadas en Twitter. (s.f). Recuperado el 30 de Mayo de 2016, de<http://estwitter.com/glosario/>

Fernandez Burgueño, Pablo. [Blog personal de Pablo Burgueño] (2 de Marzo de 2009). *Clasificación de redes sociales.* Recuperado de [www.pabloburgueno.com/2009/03/clasificación-de-redes-sociales](http://www.pabloburgueno.com/2009/03/clasificación-de-redes-sociales)

Flore Cueto, Juan José, Morán Corzo, Jorge Joseph y Rodríguez Vila, Juan José. Las rede sociales. Enlace virtual*:* Boletín electrónico de la Unidad de Virtualización Académica –UVA*,* [En línea]. Octubre del 2009, n° 1 [fecha de consulta: 25 Mayo 2016]. Disponible en: [<http://mc142.uib.es:8080/rid%3D1HY8TVCBB-15599LW-](http://mc142.uib.es:8080/rid%3D1HY8TVCBB-15599LW-1S6Z/redes_sociales.pdf)[1S6Z/redes\\_sociales.pdf>](http://mc142.uib.es:8080/rid%3D1HY8TVCBB-15599LW-1S6Z/redes_sociales.pdf)

Guía práctica Facebook. (2011). Discapnet. *Guía Red Social Facebook*. Departamento de contenidos digitales. Discapnet/Technosite. p.1. Recuperado de [http://www.discapnet.es/Castellano/areastematicas/tecnologia/AccesoTecnologia/](http://www.discapnet.es/Castellano/areastematicas/tecnologia/AccesoTecnologia/AlfabetizacionTecnologica/Documents/GUIA_FACEBOOK.pdf) [AlfabetizacionTecnologica/Documents/GUIA\\_FACEBOOK.pdf](http://www.discapnet.es/Castellano/areastematicas/tecnologia/AccesoTecnologia/AlfabetizacionTecnologica/Documents/GUIA_FACEBOOK.pdf)

Guía práctica Facebook. (2011). Discapnet. Guía Red Social Facebook. Departamento de contenidos digitales. Discapnet/Technosite. pp 2-3. Recuperado de

[http://www.discapnet.es/Castellano/areastematicas/tecnologia/AccesoTecnologia/](http://www.discapnet.es/Castellano/areastematicas/tecnologia/AccesoTecnologia/AlfabetizacionTecnologica/Documents/GUIA_FACEBOOK.pdf) [AlfabetizacionTecnologica/Documents/GUIA\\_FACEBOOK.pdf](http://www.discapnet.es/Castellano/areastematicas/tecnologia/AccesoTecnologia/AlfabetizacionTecnologica/Documents/GUIA_FACEBOOK.pdf)

Guía práctica Facebook. (2011). Discapnet. Guía Red Social Facebook. Departamento de contenidos digitales. Discapnet/Technosite. Recuperado de [http://www.discapnet.es/Castellano/areastematicas/tecnologia/AccesoTecnologia/](http://www.discapnet.es/Castellano/areastematicas/tecnologia/AccesoTecnologia/AlfabetizacionTecnologica/Documents/GUIA_FACEBOOK.pdf) [AlfabetizacionTecnologica/Documents/GUIA\\_FACEBOOK.pdf](http://www.discapnet.es/Castellano/areastematicas/tecnologia/AccesoTecnologia/AlfabetizacionTecnologica/Documents/GUIA_FACEBOOK.pdf)

*Historia de Facebook*. (s.f). Recuperado el 14 mayo de 2016, de [http://www.cad.com.mx/historia\\_de\\_facebook.htm](http://www.cad.com.mx/historia_de_facebook.htm)

*Historia de Twitter*. (s.f). Recuperado el 14 de Mayo de 2016, de [http://www.cad.com.mx/historia\\_de\\_twitter.htm](http://www.cad.com.mx/historia_de_twitter.htm)

Historia y cultura. (2016). Historia de la creación de Facebook. Recuperado el 24 de Noviembre 2015 de [http://www.historiaycultura.info/2016/03/24/historia-de-la](http://www.historiaycultura.info/2016/03/24/historia-de-la-creacion-de-facebook/)[creacion-de-facebook/](http://www.historiaycultura.info/2016/03/24/historia-de-la-creacion-de-facebook/)

IFLA. (1988). Pautas para bibliotecas públicas. España, Madrid. Dirección General del Libro y Bibliotecas. pp. 20-21.

Margar Arnal, Dicac. (2007). Conceptos de web 2.0 y bibliotecas 2.0: origen, definiciones y retos para las bibliotecas actuales. El profesional de la información. Volumen 16, Marzo –Abril. (2), p. 95.

Merlo Vega, José Antonio. (2000). El Servicio Bibliotecario de Referencia. 38 Anales de documentación. 2000, n° 3. Departamento de Biblioteconomía y Documentación. Universidad de Salamanca. pp. 108.

Neositios: Blog. (2010). La historia de Facebook. Recuperado de <http://blog.neositios.com/2010/06/la-historia-de-facebook>

Redes Sociales. Servidor Web- Opuso. Características de las redes sociales. (s.f.) Recuperado el 11 de Mayo de 2016, de [http://servidor](http://servidor-opsu.tach.ula.ve/alum/pd_9/redessociales/caracteristicasred.html)[opsu.tach.ula.ve/alum/pd\\_9/redessociales/caracteristicasred.html](http://servidor-opsu.tach.ula.ve/alum/pd_9/redessociales/caracteristicasred.html)

Ricaurte, Paola. (2010). Mediosfera: reflexiones acerca de los medios y la sociedad. El impacto de Facebook en nuestras relaciones sociales. Recuperado de [https://mediosfera.wordpress.com/2010/02/26/el-impacto-de-facebook-en](https://mediosfera.wordpress.com/2010/02/26/el-impacto-de-facebook-en-nuestras-relaciones-sociales)[nuestras-relaciones-sociales](https://mediosfera.wordpress.com/2010/02/26/el-impacto-de-facebook-en-nuestras-relaciones-sociales)

Rodríguez Briz, Fernanda. (2005). Los servicio de referencia: surgimiento, desarrollo y perspectivas a futuro. Argentina, Buenos Aires. Alfagrama. pp 54.

Rodriguez, Adela. La biblioteca moderna. 16 de Noviembre de 2010. Ideas para utilizar el servicio de referencia virtual. Recuperado el 19 de Mayo de 2016, de [http://labibliotecamoderna.blogspot.mx/2010/11/ideas-para-utilizar-el-servicio](http://labibliotecamoderna.blogspot.mx/2010/11/ideas-para-utilizar-el-servicio-de.html)[de.html](http://labibliotecamoderna.blogspot.mx/2010/11/ideas-para-utilizar-el-servicio-de.html)

Sedano, Gloria. Webespacio: características de las redes sociales. (s.f). Recuperado el 4 de Mayo de 2016, de [http://www.webespacio.com/caracteristicas](http://www.webespacio.com/caracteristicas-redes-sociales/)[redes-sociales/](http://www.webespacio.com/caracteristicas-redes-sociales/)

Servicio de Información Bibliográfica y Referencia. Parte I. (s.f). Recuperado el 22 de Abril de 2016, de [http://sabus.usal.es/docu/pdf/Informacbibl.PDF . p. 2.](http://sabus.usal.es/docu/pdf/Informacbibl.PDF%20.%20p.%202)

Servicio de Información Bibliográfica y Referencia. Parte I. (s.f). Recuperado el 22 de Abril de 2016, de<http://sabus.usal.es/docu/pdf/Informacbibl.PDF>. pp. 3.

Servicio de Información Bibliográfica y Referencia. Parte I. (s.f). Recuperado el 22 de Abril de 2016, de<http://sabus.usal.es/docu/pdf/Informacbibl.PDF>. pp. 4.

Universidad de Chile. *Web 2.0 y redes sociales, un nuevo impulso a las bibliotecas de la universidad de Chile*. [21 de Enero 2010]. Recurso recuperado el 1 de Mayo de 2016, de [http://www.uchile.cl/noticias/58628/web-20-y-redes-sociales-un](http://www.uchile.cl/noticias/58628/web-20-y-redes-sociales-un-nuevo-impulso-a-nuestras-bibliotecas)[nuevo-impulso-a-nuestras-bibliotecas](http://www.uchile.cl/noticias/58628/web-20-y-redes-sociales-un-nuevo-impulso-a-nuestras-bibliotecas)

Webespacio. Lista de Twitter. (s.f). Recuperado el 18 de Mayo de 2016, de <http://www.webespacio.com/listas-twitter/>

webespacio. ¿Qué es Twitter?. (s.f). Recuperado el 18 de Mayo de 2016, de <http://www.webespacio.com/que-es-twitter/>

Webespacio. Cómo cargar fotos en los tweets de Twitter. (s.f). Recuperado el 18 de Mayo de 2016, de<http://www.webespacio.com/cargar-fotos-tweets-twitter/>

Webespacio. Cómo cargar fotos en los tweets de Twitter. (s.f). Recuperado el 18 de Mayo de 2016, de<http://www.webespacio.com/cargar-fotos-tweets-twitter/>

Webespacio. Como crear un grupo en Facebook. (.s.f). Recuperado el 20 de Noviembre del 2015, de <http://www.webespacio.com/crear-grupo-facebook/>

Webespacio. Glosario de twitter. (s.f). Recuperado el 17 de Abril de 2016, de <http://www.webespacio.com/glosario-de-twitter/>

Webespacio. *Grupos de Facebook ahora muestran quién ve cada publicación.* (s.f). Recuperado el 22 de Noviembre 2015, de [http://www.webespacio.com/grupos](http://www.webespacio.com/grupos-facebook-quien-ve-publicacion/)[facebook-quien-ve-publicacion/](http://www.webespacio.com/grupos-facebook-quien-ve-publicacion/)

Webespacio. Grupos de Facebook. (s.f). Recuperado el 20 de Noviembre del 2015, de<http://www.webespacio.com/grupos-facebook/>

Webespacio. Ingresar a Facebook desde móviles. (s.f). Recuperado el 21 de Noviembre de 2015, de<http://www.webespacio.com/ingresar-facebook-moviles/>

Webespacio. *Páginas de Facebook*. (s.f). Recuperado el 20 de Noviembre del 2015, de<http://www.webespacio.com/paginas-facebook/>

Webespacio. *Páginas de Facebook*. (s.f). Recuperado el 20 de Noviembre del 2015, de<http://www.webespacio.com/paginas-facebook/>

Webespacio. *Timeline, el nuevo perfil de Facebook, ya está disponible*. (s.f) .Recuperado el 21 de Noviembre del 2015, de [http://www.webespacio.com/timeline](http://www.webespacio.com/timeline-nuevo-perfil-facebook-disponible/)[nuevo-perfil-facebook-disponible/](http://www.webespacio.com/timeline-nuevo-perfil-facebook-disponible/)

Webespacio.*Facebook chat*. (s.f). Recuperado el 10 de Noviembre 2015, de <http://www.webespacio.com/chat-facebook/>